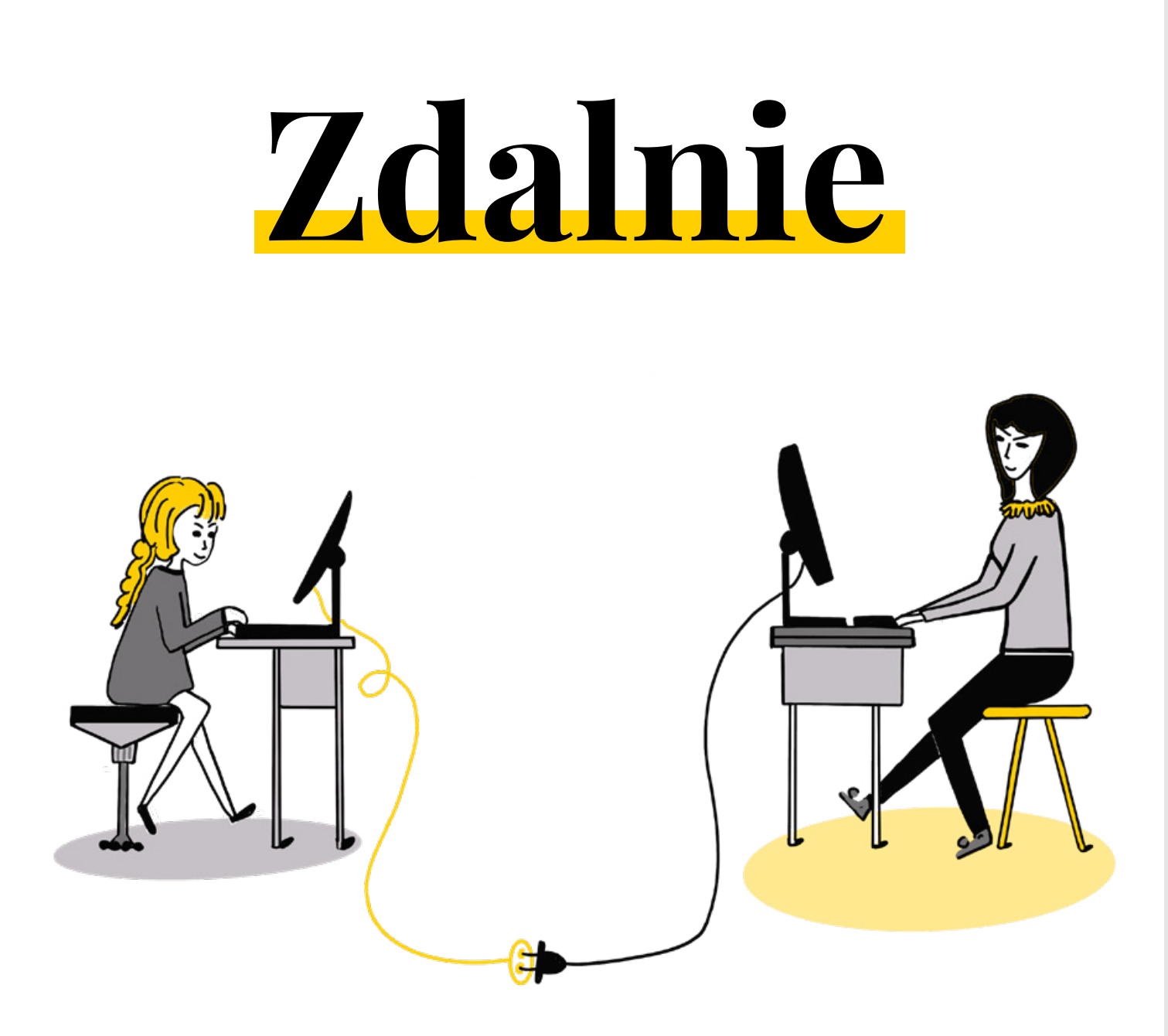

### Jak pracować z uczniami na odległość? refleksje | inspiracje | scenariusze

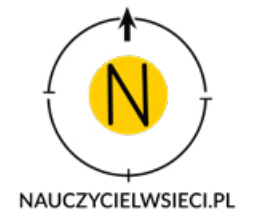

Copyright ® Nauczyciel w sieci 2020

Nie kopiuj tekstów z tego ebooka i nie publikuj ich w sieci. Jeśli cytujesz, pamiętaj o linkowaniu do [strony www ebooka](https://nauczycielwsieci.pl/).

Możesz korzystać z pomysłów, załączonych notatek graficznych czy linków na swoich lekcjach.

Ilustracja na okładce ® Danuta Kitowska

Wykorzystano ikony stworzone przez [Zlatko Najdenovski](https://www.flaticon.com/authors/zlatko-najdenovski) dla [www.flaticon.com](http://www.flaticon.com) Icons made by [Zlatko Najdenovski](https://www.flaticon.com/authors/zlatko-najdenovski) from [www.flaticon.com](http://www.flaticon.com)

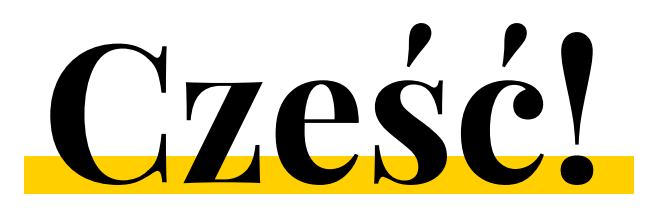

Jakiś czas temu wpadliśmy na pomysł stworzenia swego rodzaju prezentu dla subskrybentów, klientów i sympatyków projektu Nauczyciel w sieci. Wybór padł na ebook pełen inspiracji dotyczących pracy zdalnej. Do współpracy zaprosiliśmy autorów kursów online dostępnych na stronie [kursy.nauczycielwsieci.pl](https://kursy.nauczycielwsieci.pl/) - powstały teksty, które podzieliliśmy na trzy kategorie:

- inspiracje
- refleksje
- scenariusze

przeznaczone dla nauczycieli pracujących z uczniami z różnych etapów edukacji - od klas 1-3 po szkołę ponadpodstawową. A czego możecie spodziewać się po tych kategoriach? Począwszy od refleksji na temat roli relacji w edukacji online, przez najciekawsze TIK-owe odkrycia, po scenariusze lekcji, które zachęcą uczniów do aktywności i kreatywności.

Ze względu na rozpiętość tematyczną, ale i różny ton tekstów wierzymy, że każdy z Was znajdzie w tym ebooku coś ciekawego dla siebie. Bardzo dziękujemy Danucie, Izabelli, Joannie, Katarzynie, Maciejowi, Magdzie i Mateuszowi za ich wkład w powstanie tego zbioru.

Życzymy miłej lektury!

Zespół Nauczyciel w sieci - Ania, Danuta, Dawid, Ewa

PS: Jeśli chcesz dowiedzieć się więcej o tym czym jest Nauczyciel w sieci i jakie produkty dla nauczycieli oferujemy, zajrzyj na kolejne dwie strony. Potem ruszamy już tropem pomysłów na udaną edukację zdalną.

# **Nauczyciel w sieci**

Projekt Nauczyciel w sieci narodził się 14 października 2019 - wtedy opublikowaliśmy pierwszą edycję katalogu [Nauczycieli w sieci](https://nauczycielwsieci.pl/katalog-nauczycieli-w-sieci/). Od samego początku projektem zarządza czteroosobowy zespół: dr Danuta Kitowska [\(Nauczona\)](https://nauczona.pl/), Dawid Łasiński [\(Pan Belfer](https://panbelfer.pl/)), Ania Kitowska i Ewa Łasińska. Od początku naszym celem było wspieranie nauczycieli działających w przestrzeni online. Naszym hasłem stało się *edukacja bardziej* - bardziej skuteczna, bardziej kreatywna, bardziej nowoczesna.

W ostatnich miesiącach nasze działania nabrały sporego tempa - wspólnie z zaproszonymi ekspertami przygotowaliśmy pakiet kursów online, z których mogą korzystać nauczyciele. Jesteśmy dumni z tego, co udało nam się z Waszym wsparciem zbudować przez ten czas. Cieszy nas wasza liczna obecność, podczas organizowanych przez nas wydarzeń online - bezpłatne materiały wideo publikowane na naszej stronie w serwisie Facebook były wyświetlane kilkaset tysięcy razy, a nasze posty osiągnęły zasięg prawie 1 700 000 osób. Cieszy to, że ponad 7 tysięcy nauczycieli skorzystało z oferowanych przez nas kursów, że ponad 200 szkół zdecydowało się na zakup szkoleń dla rady pedagogicznej.

Te liczby są dowodem, że udało nam się coś cudownego –zyskaliśmy wasze zaufanie. To właśnie poczucie tego zaufania, poczucie tworzenia społeczności od nauczycieli dla nauczycieli jest motorem napędowym tego, że ciągle chcemy się dla Was rozwijać i oferować przydatne treści dla nauczycieli i dyrektorów. Mamy ambitne plany na rok 2021, a jeśli chcesz dowiadywać się o nich na bieżąco, warto [zapisać się do newslettera Nauczyciel w sieci](https://landing.mailerlite.com/webforms/landing/m5o5m8) - nie przegapisz żadnego bezpłatnego szkolenia, nowego kursu w naszej ofercie czy innych bonusów takich, jak ten ebook :)

Na kolejnej stronie znajdziesz obecną ofertę kursów online w sklepie Nauczyciel w sieci, nowości pojawią się w niej już niebawem!

### Kursy online dla nauczycieli, jakie obecnie (grudzień 2020) oferujemy:

Genially od podstaw Autorka: Agnieszka Halicka [Dowiedz się więcej](https://kursy.nauczycielwsieci.pl/product/genially/)

Jak efektywnie uczyć matematyki w klasach 1-3? Autorka: Joanna Hofman [Dowiedz się więcej](https://kursy.nauczycielwsieci.pl/product/jak-efektywnie-uczyc-matematyki-w-klasach-1-3/)

Jak się uczyć i nauczyć tego innych? Autorka: Danuta Kitowska [Dowiedz się więcej](https://kursy.nauczycielwsieci.pl/product/jak-uczyc-uczenia-sie-i-nauczyc-tego-innych/)

Microsoft Office 365 dla każdego Autorzy: Maciej Danieluk, Dawid Łasiński [Dowiedz się więcej](https://kursy.nauczycielwsieci.pl/product/office365-dla-kazdego-2020/)

Google G Suite dla każdego Autorzy: Maciej Danieluk, Dawid Łasiński [Dowiedz się więcej](https://kursy.nauczycielwsieci.pl/product/kurs-google-g-suite-dla-kazdego-2020/)

Niezbędnik kreatywnego wychowawcy Autorki: Izabella Bartol, Katarzyna Włodkowska [Dowiedz się więcej](https://kursy.nauczycielwsieci.pl/product/kurs-niezbednik-kreatywnego-wychowawcy/)

Nauczyciel na Instagramie Autorka: Magda Łukasik [Dowiedz się więcej](https://kursy.nauczycielwsieci.pl/product/kurs-nauczyciel-na-instagramie/)

Sketchnoting w szkole: kurs podstawowy Autor: Mateusz Łysek [Dowiedz się więcej](https://kursy.nauczycielwsieci.pl/product/sketchnoting/)

Nasze kursy online dostępne są w wersji dla indywidualnego nauczyciela i w [pakietach dla szkół](https://kursy.nauczycielwsieci.pl/product/category/dla-szkol-i-dyrektorow/). Kursy pozwalają każdemu uczestnikowi na zalogowanie się do platformy kursowej i korzystanie z poszczególnych lekcji we własnym tempie. Po ukończeniu kursu uczestnik otrzymuje imienny certyfikat.

Masz pytania? Skontaktuj się z nami! Dział sprzedaży: tel. +48 505 988 139 e-mail: kontakt@nauczycielwsieci.pl

Pomoc techniczna związana z obsługą platformy kursowej: tel. +48 662 026 475 e-mail: kontakt@nauczycielwsieci.pl

Aktualną ofertę i więcej informacji na temat każdego kursu znajdziesz na stronie:

[kursy.nauczycielwsieci.pl](https://kursy.nauczycielwsieci.pl/)

# **Spis treści**

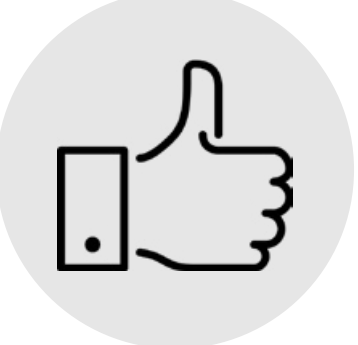

### Część I - INSPIRACJE

*Aktywny licealista na lekcjach matematyki online*  Magda Łukasik, str. 7

*Sketchnoting zdalnie, czyli jak wykorzystać rysowanie online?* Mateusz Łysek, str. 11

### Część II - REFLEKSJE

*Dzień, w którym zatrzymała się ziemia* Maciej Danieluk, str. 21

*DOBRE RELACJE na wszelkie e-komplikacje* Joanna Hofman, str. 26

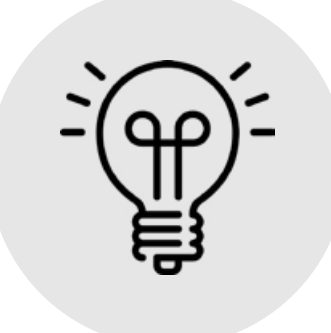

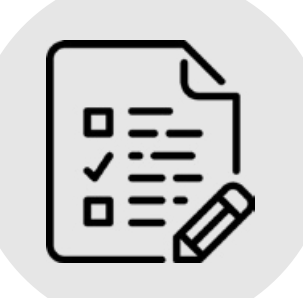

### Część III - SCENARIUSZE

*Scenariusz lekcji: Każdy z nas jest kreatywny wystarczy w to uwierzyć…* Izabella Bartol i Katarzyna Włodkowska, str. 32

*Scenariusz lekcji wychowawczej: Jak się uczyć podczas edukacji zdalnej?* Danuta Kitowska, str. 36

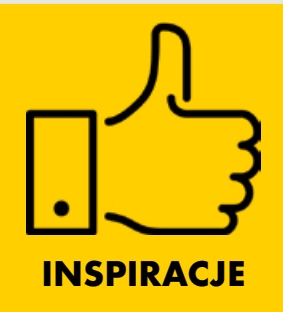

# Aktywny licealista na lekcjach matematyki online

### Magda Łukasik

"Uczymy się coś robić, robiąc to. Nie ma innego sposobu." John Holt

Pomimo wielu chęci nie da się nauczyć matematyki wyłącznie słuchając na lekcji nauczyciela i skrupulatnie notując jego wypowiedzi i zapisy na tablicy. Z uczeniem się tego przedmiotu jest jak z jazdą na rowerze. Trzeba próbować rozwiązywać problemy matematyczne, aby potrafić to robić.

Podczas zdalnych lekcji bardzo łatwo nabyć błędne przekonanie, o tym że skoro konkretny materiał został omówiony na lekcji i notatki znajdują się w ogólnodostępnym notesie np. OneNote, to nasi uczniowie zdobyli potrzebne umiejętności. Nawet, jeżeli mamy tego świadomość i zadajemy uczniom prace domowe do przećwiczenia (dzięki którym duża rzesza nauczycieli spędza potem znacznie więcej czasu przed ekranem monitora niż powinna), to po powrocie do szkoły stacjonarnej, okazuje się, że wiedzy nie przybyło, a nawet ubyło w głowach naszych uczniów. Świadczy to o braku codziennego treningu. Co zatem zrobić, aby nasi uczniowie nie ustali w codziennych ćwiczeniach i nabyli potrzebne umiejętności i wiedzę?

Sprawdzonym przeze mnie rozwiązaniem są różnego rodzaju ćwiczenia interaktywne. W pracy w zwykłych szkolnych warunkach, stały się one dla mnie częścią lekcyjnej rutyny przyspieszającą przejście od mniej skomplikowanych zadań do tych złożonych z wielu kroków. Przygotowane już wcześniej ćwiczenia, okazały się bardzo pomocne podczas zdalnych lekcji i zaktywizowały uczonych przeze mnie licealistów. W tym miejscu, chciałabym jeszcze raz wyraźnie zaznaczyć, że nie mają one na celu stworzenia "fajerwerkowej atmosfery", lecz przyspieszenie procesu przechodzenia od zadań wymagających zastosowania wprost definicji i twierdzeń do bardziej złożonych problemów.

Obecnie istnieje wiele różnych platform do tworzenia interaktywnych pomocy dydaktycznych. W tym artykule chciałabym podzielić się z Tobą tymi, z których korzystam na co dzień i zbudowałam już pewien bank ćwiczeń do wykorzystania w przyszłości.

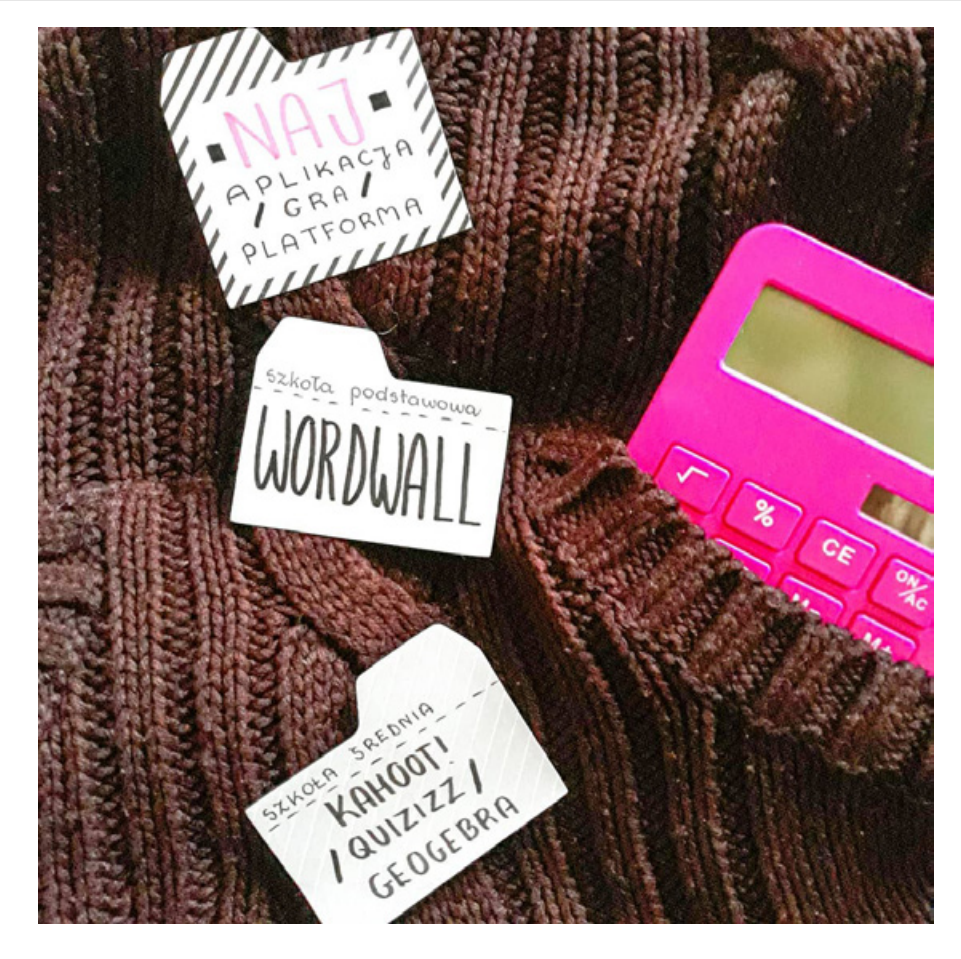

**Nieśmiertelny LearningApps** (<https://learningapps.org/>)

Jedna z najstarszych, ale nadal spełniająca swoją funkcję, aplikacja do tworzenia ćwiczeń interaktywnych przez nauczycieli różnych przedmiotów. Jest bezpłatna. Ma prosty, ale niezwykle funkcjonalny wygląd. Niestety, jak w przypadku większości tego typu portali nie ma możliwości wprowadzania tekstu matematycznego za pomocą Latexa. Można obejść to utrudnienie przygotowując zapis matematyczny w Codecogs ([https://latex.codecogs.com/eqneditor/editor.php\)](https://latex.codecogs.com/eqneditor/editor.php) i wstawiając jako obraz do tworzonych przez nas ćwiczeń.

Przykładowe zadania w formie tekstowej i jako ćwiczenie interaktywne:

### Zadanie

Na podstawie wzoru danej funkcji liniowej ustal, przez którą ćwiartkę nie przechodzi jej wykres.

a)  $y = (1 - \sqrt{5})x - 3$ b)  $y = (-1 - \sqrt{2})x + 18$ c)  $y = 4x + \sqrt{2}$ d)  $y = -1/3x - 5$ e)  $y = -\frac{1}{2}x + 5$ f)  $y = 12x + 6$ g)  $y = \sqrt{7} + 5$ h)  $y = -2x + 100$ i)  $y = 3 - \sqrt{2x - 8}$ j)  $y = -\sqrt{2x} - 4$ k)  $v = \sqrt{5x - 17}$ [Ćwiczenie interaktywne](https://learningapps.org/8977768)

### Efektowny Wordwall [\(https://wordwall.net/\)](https://wordwall.net/)

W porównaniu do LearningApps mamy tutaj do wyboru całkiem sporo różnych rodzajów aplikacji oraz wyglądu. Jest płatna, jednak pierwsze 5 ćwiczeń możesz utworzyć bezpłatnie. Gry utworzone za pomocą tej aplikacji zdecydowanie uwielbiają uczniowie szkoły podstawowej. Mimo to, jeżeli wybierzemy domyślny wygląd tworzonej przez nas interaktywnej pomocy, bez problemu można będzie wykorzystać ją w liceum. Podobnie jak w LearningApps nie mamy tutaj możliwości dodawania tekstu matematycznego za pomocą Latexa. Dodamy jedynie niektóre znaki matematyczne. Dodatkową zaletą jest możliwość wydruku wersji papierowej utworzonej przez nas aktywności.

[Zadanie](https://wordwall.net/resource/851686/matematyka/przesuwanie-paraboli-wzd%c5%82u%c5%bc-osi-uk%c5%82adu-wsp%c3%b3%c5%82rz%c4%99dnych) - Przyporządkuj wzory funkcji kwadratowej do ich wykresów.

Raz na jakiś czas możemy również przygotować grę na podstawie szablonu, taką jak [ta](https://wordwall.net/resource/521714/matematyka/dziedzina-funkcji-wymiernej) zamiast standardowego zadania "Wyznacz dziedzinę funkcji wymiernej". Zauważ, jak wiele przykładów można przećwiczyć w trakcie kilku minut.

### Zdalnie wybieram Quizizz (<https://quizizz.com>)

Dwie aplikacje wiodące prym wśród platform quizowych, czyli Kahoot! i Quizizz. Moi uczniowie podczas stacjonarnych lekcji zdecydowanie wybierali Kahoot! Jednak w trybie online lepiej sprawdza się Quizizz. Wynika to z różnicy między obiema platformami – Kahoot! wyświetla pytania u nauczyciela, zaś Quizizz u uczniów.

Tego typu aplikacje wykorzystuję do przećwiczenia zamkniętych zadań maturalnych, które wymagają od ucznia krótkich obliczeń, [odczytania własności funkcji z wykresu](https://quizizz.com/admin/quiz/5a4be1837a72991400bf3062/odczytywanie-w%C5%82asno%C5%9Bci-funkcji-z-wykresu) oraz skorzystania wprost z definicji.

### Formularze Google jako interaktywne karty pracy

Formularze Google są niezwykle czytelne. Pytania wyświetlają się jedno pod drugim. Wykorzystałam je jako interaktywne karty pracy, na przykład z [definicji funkcji trygonometrycznych kąta](https://docs.google.com/forms/d/e/1FAIpQLScF4mrot8XgM1RgjkCtuRdSBBdH77Ka2yXYZpPtmS-zujyleA/viewform) [ostrego,](https://docs.google.com/forms/d/e/1FAIpQLScF4mrot8XgM1RgjkCtuRdSBBdH77Ka2yXYZpPtmS-zujyleA/viewform) umieszczając tam przygotowane przeze mnie filmy, a następnie przygotowując konkretne pytania do tych filmów.

#### Inne rozwiązania

Przy nauczaniu zdalnym planimetrii i geometrii analitycznej przyda nam się oczywiście [Geogebra](https://www.geogebra.org/). Potrzebne rysunki wykonamy znacznie szybciej, a potem możemy je pobrać i wkleić jako obraz do wykorzystywanej przez nas tablicy, czy też notesu OneNote. Pamiętaj, że w Geogebrze jest dostępne narzędzie pióra.

Podczas lekcji online, możesz wykorzystać również aplikacje takie jak: [Desmos](https://www.desmos.com/?lang=pl) (na przykład do odkrywania zależności funkcyjnych) czy [Genial.ly](https://www.genial.ly/). Jeżeli myślałeś kiedykolwiek o tym, aby zostać nieformalnym edukatorem, to teraz podczas zdalnej edukacji jest na to najlepszy moment. Masz do wyboru wiele dróg. Możesz utworzyć swój kanał na Youtube lub wyznaczać nowe trendy otwierając konto na Instagramie. Instagram umożliwia nam tworzenie różnego rodzaju zawartości - od filmów do quizów w Instastories. Pamiętaj jednak, że to kontent dla różnych uczniów, nie tylko Twoich. Polecam Ci zainteresowanie się Instagramem, ponieważ liczba użytkowników tej aplikacji stale rośnie i wchodzenie w interakcje z innymi użytkownikami jest bardzo proste. W wejściu w świat Instagrama pomoże Tobie mój kurs "[Nauczyciel na Instagramie"](https://kursy.nauczycielwsieci.pl/product/kurs-nauczyciel-na-instagramie/).

Proces tworzenia interaktywnych pomocy dydaktycznych wcale nie jest skomplikowany – z podręcznika lub arkusza maturalnego wybierz takie zadania, które można z powodzeniem przełożyć na formę quizową. Po wprowadzeniu na lekcji pewnych definicji, przećwicz je interaktywnie, a potem omów te bardziej skomplikowane zadania wykorzystując do tego, na przykład Geogebrę. Pamiętaj, aby nie zaginąć w gąszczu aplikacji. Wybierz takie, które odpowiadają Tobie wizualnie i są funkcjonalne. Nie będziesz musiał poświęcać czasu na naukę kolejnego narzędzia. Wykorzystaj maksymalnie to, co masz.

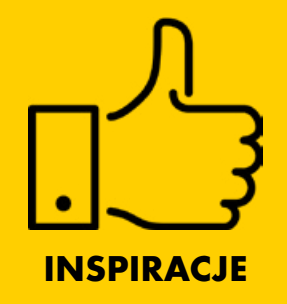

# Sketchnoting zdalnie, czyli jak wykorzystać rysowanie online?

### Mateusz Łysek

### Po co rysować?

SKETCHNOTING jest twórczym, graficznym procesem, w którym zapisujesz swoje myśli wykorzystując grafiki, symbole, struktury i tekst.

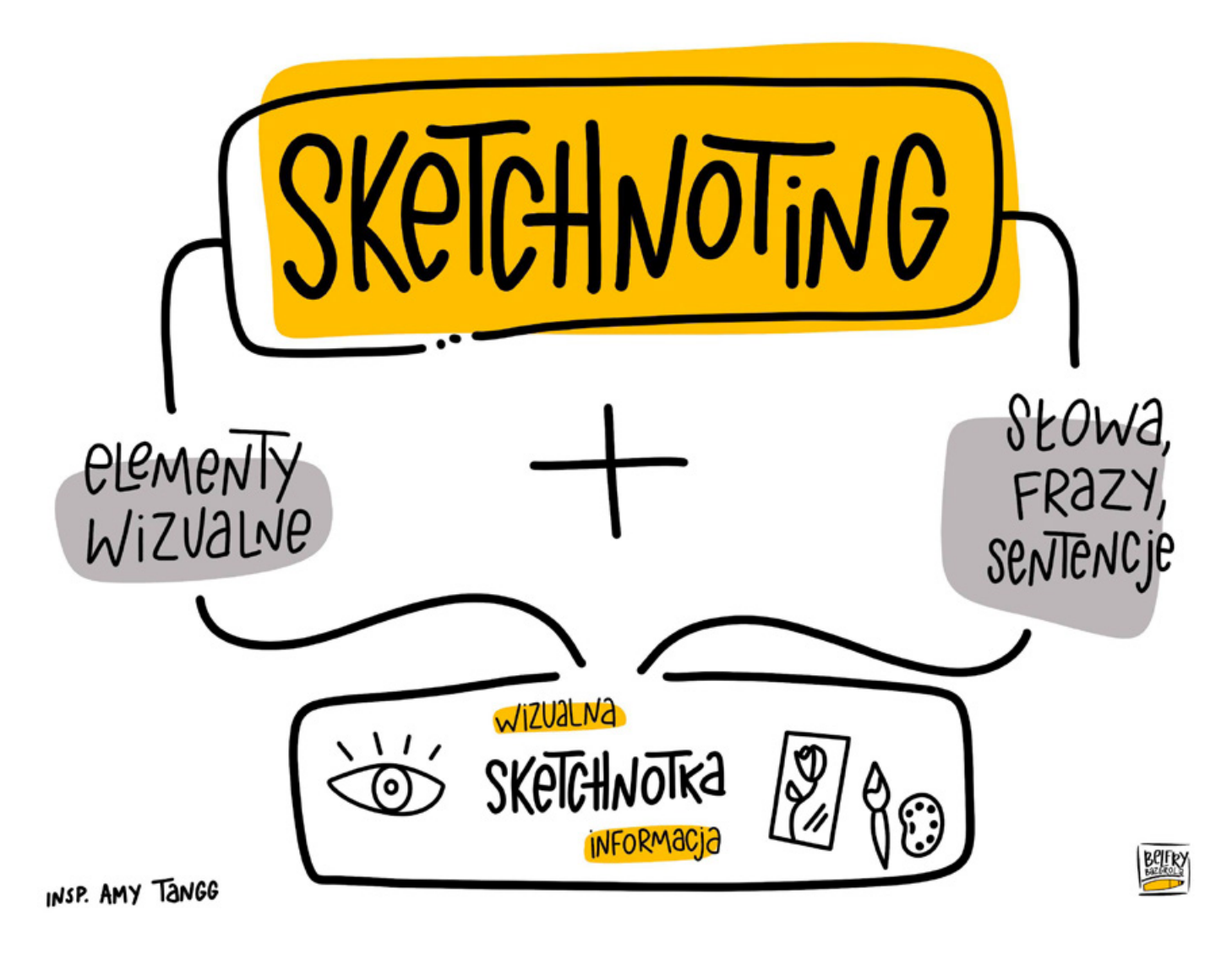

Dzięki połączeniu grafiki z tradycyjną metodą wykorzystania tekstu uzyskuje się sketchnotkę, która pokazuje uchwycone myśli w sposób wizualny, a czasami nawet bardzo artystyczny - taki bardzo przyjemny dla oka.

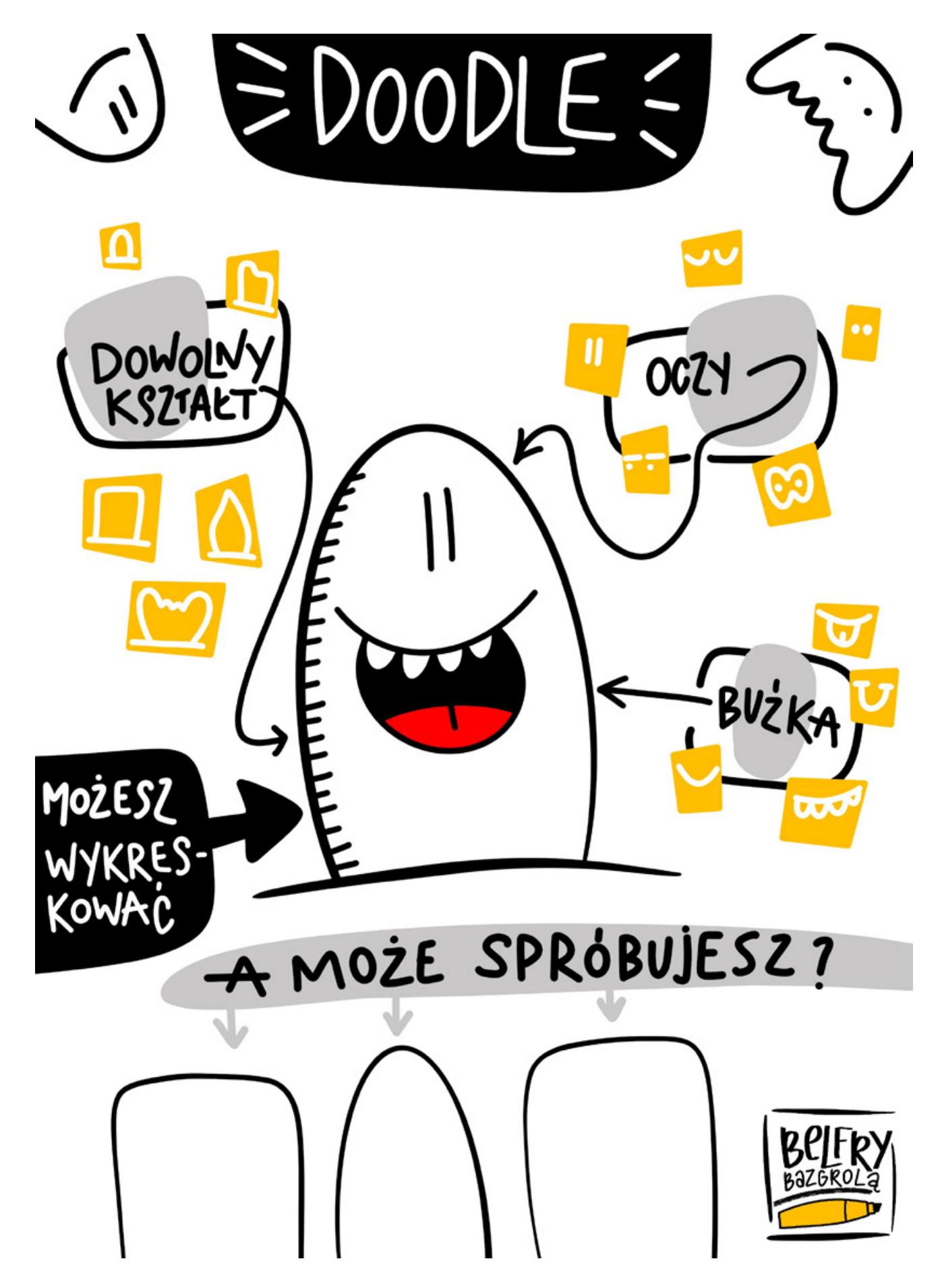

Sketchnoting rozwija kreatywność. Jedyną wskazówką jest to, że "ma być skuteczny" – tak mówi o nim Agata Baj, prekursorka myślenia wizualnego w edukacji, autorka książki [Myślografia.](https://myslografia.shoplo.com/)

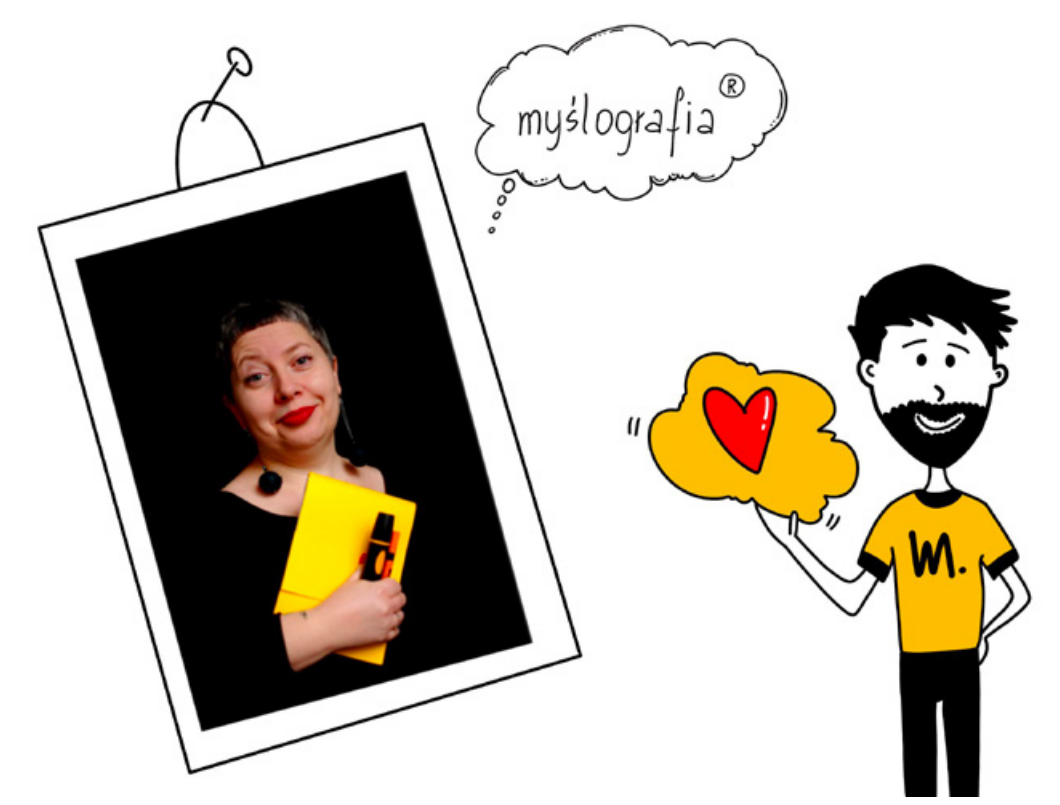

Ta forma notowania może być przydatna nie tylko podczas zapisu swoich luźnych myśli, ale bardzo często przydaje się na różnego rodzaju konferencjach, spotkaniach zespołów roboczych, imprezach sportowych i przede wszystkim na zajęciach w szkole.

### Czym rysować?

Do samego rysowania nie potrzebujesz super sprzętu, wystarczy ołówek, długopis, kredki, flamastry i kartki. Krótko mówiąc wykorzystaj to, co posiadasz gdzieś w swojej szufladzie.

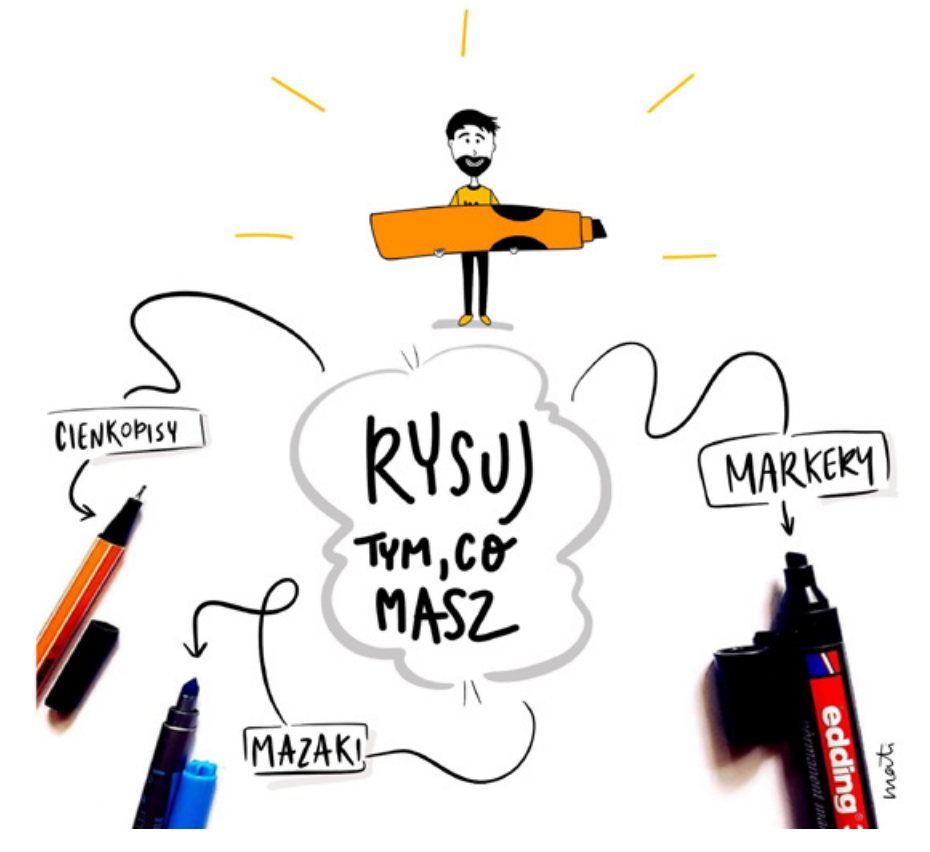

Jeśli posiadasz tablet graficzny, to możesz go wykorzystać do tworzenia notatek, prostych rysunków, czy ilustracji. Poniżej lista kilku darmowych programów, które z pewnością mogą się przydać:

- GIMP
- FireAlpaca
- Krita

Więcej o ich możliwościach, plusach i minusach tych trzech programów przeczytasz na blogu [wildjungle.pl](http://www.wildjungle.pl/darmowe-programy-do-rysowania-dla-poczatkujacych/)

Kolejne dwa narzędzia to:

- [Epic Pen](https://www.dobreprogramy.pl/Epic-Pen,Program,Windows,54884.html)
- [Autodesk Sketchbook](https://sketchbook.com/)

### Co rysować?

Pokażę Ci kilka łatwych, przykładowych ikon, które możesz narysować i wykorzystać w swoich pierwszych rysunkach.

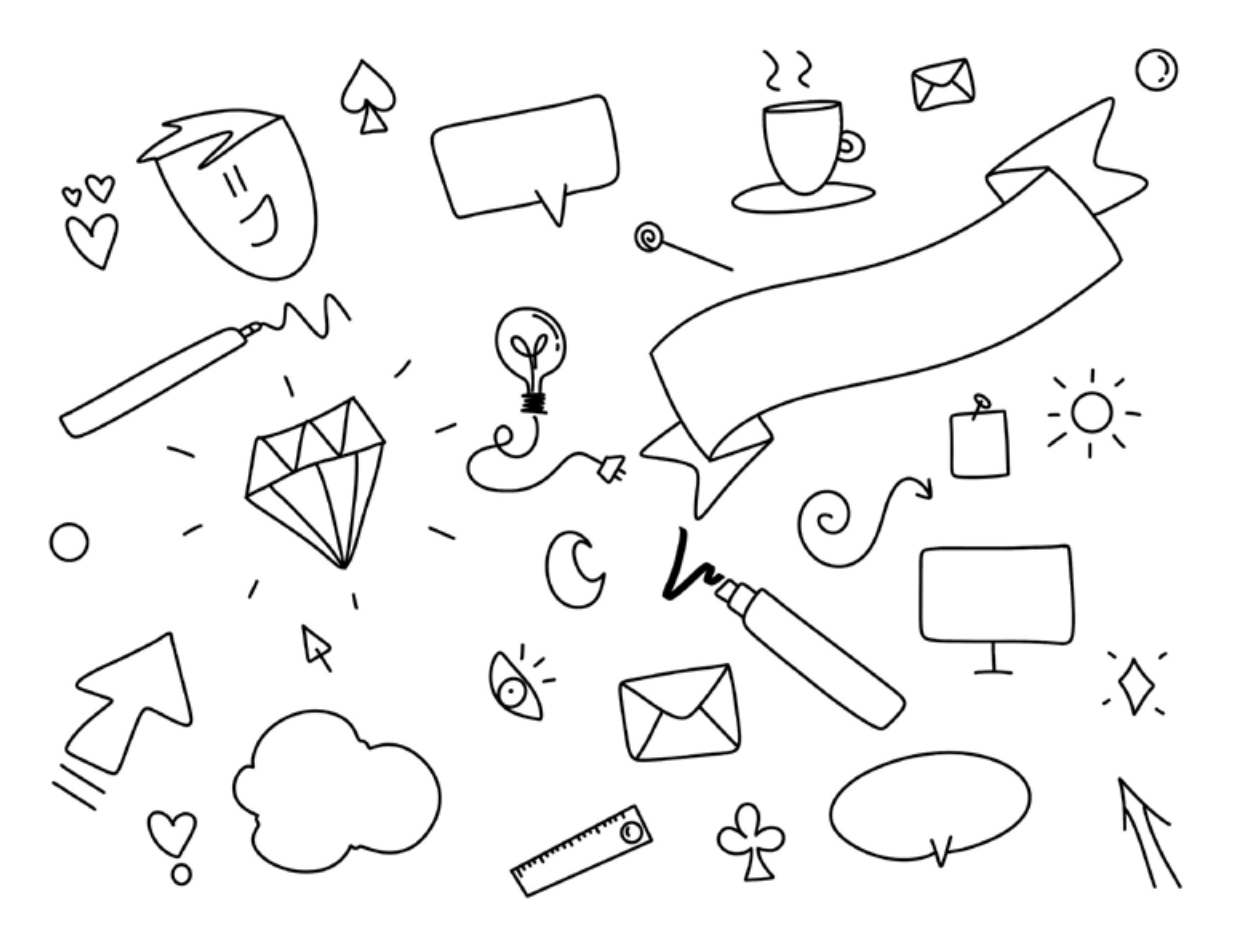

Jakie elementy możesz wykorzystać tworząc notatkę graficzną?

- tekst, który możesz wyróżnić
- podstawowe kształty:
	- o ramki
	- o pojemniki
	- o łączniki
	- o ikony

TEKST:

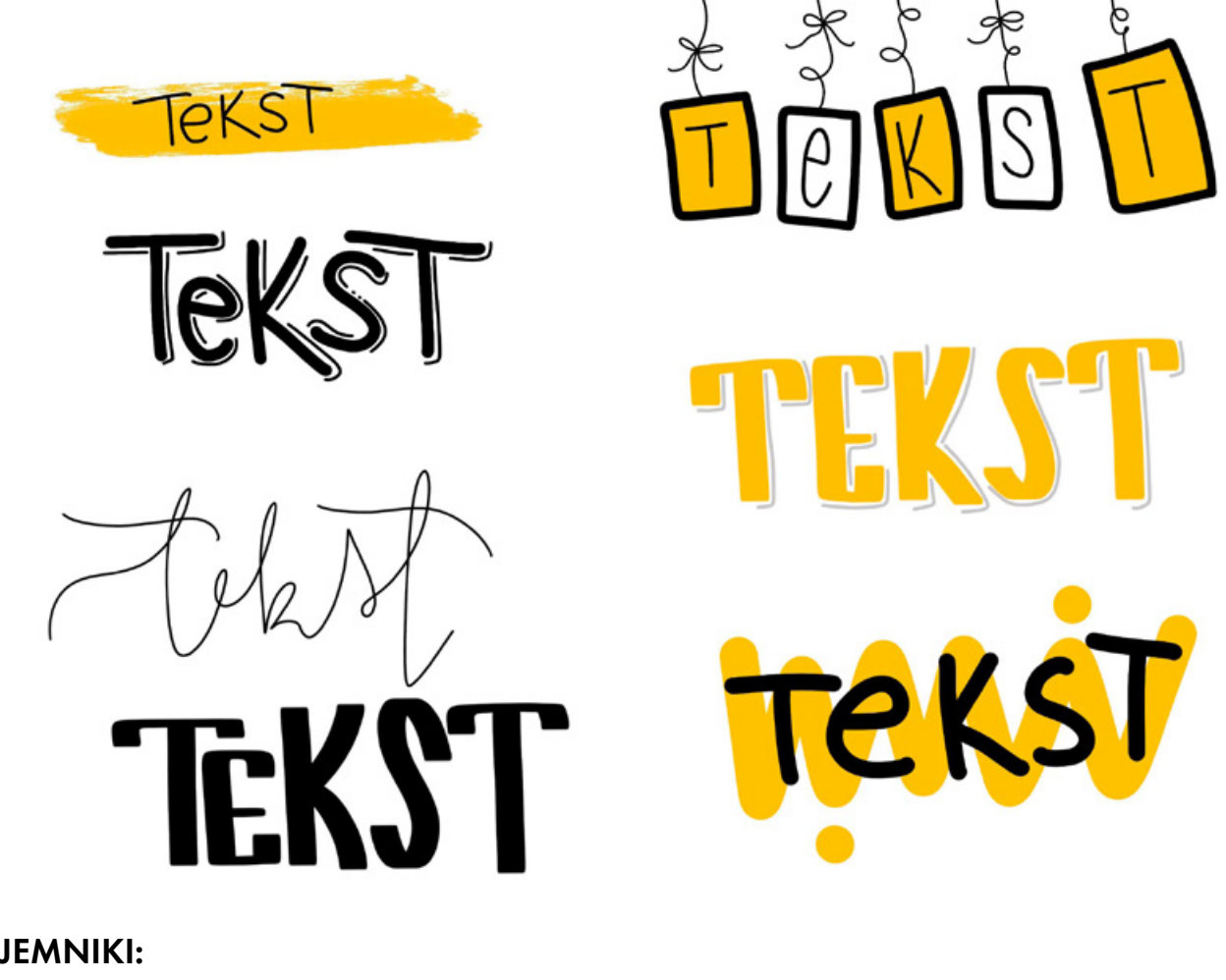

POJEMNIKI:

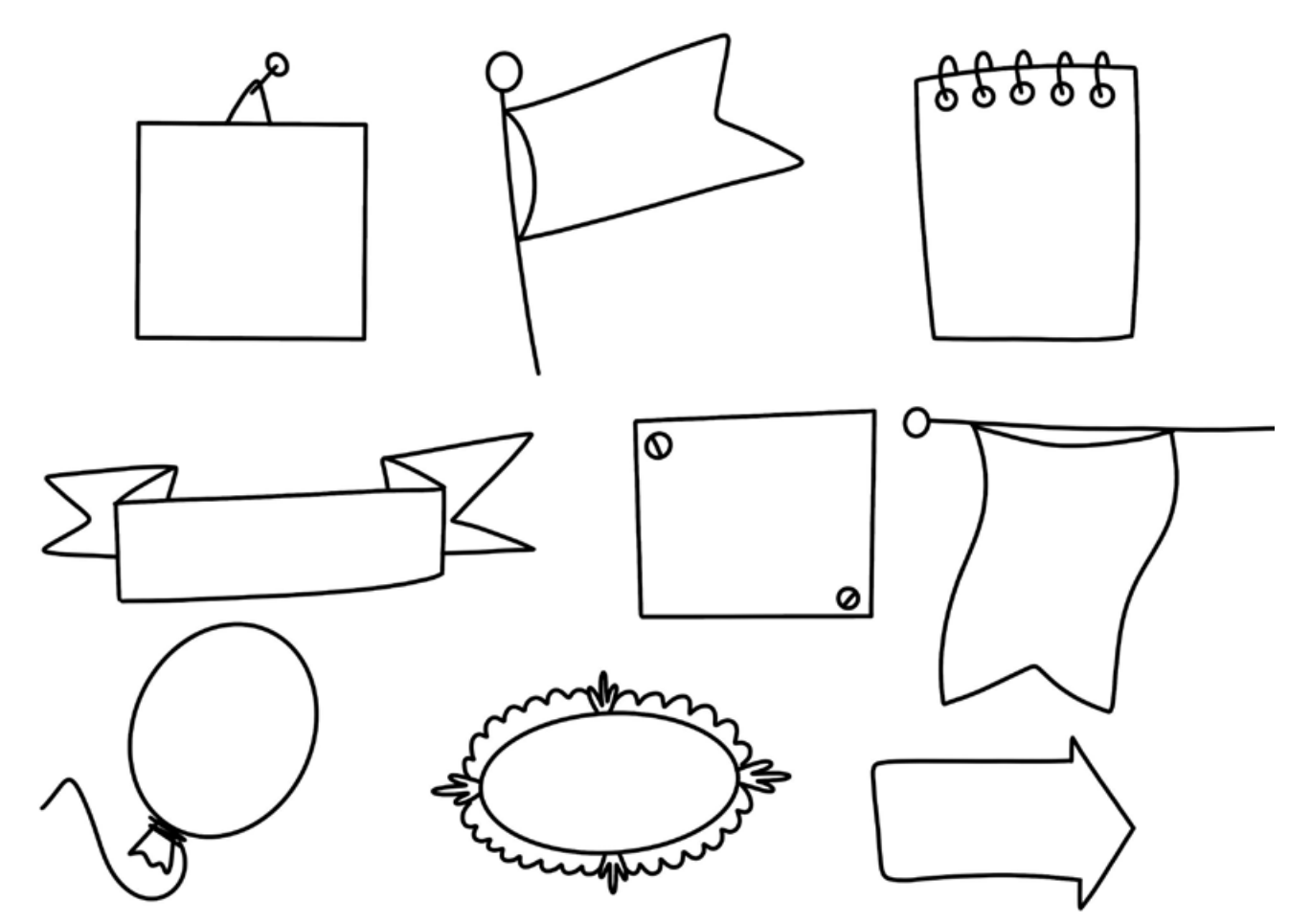

ŁĄCZNIKI:

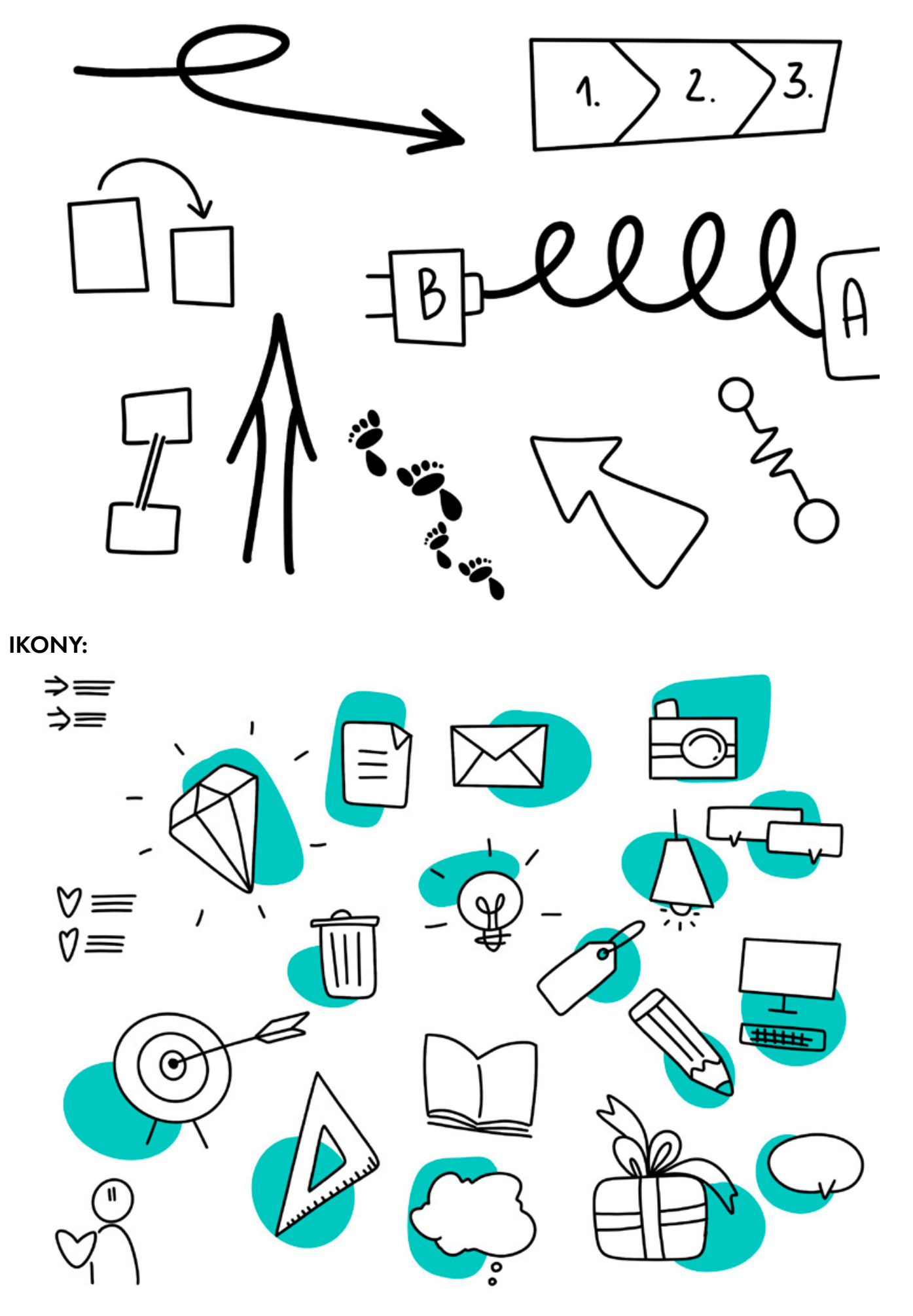

### KILKA POMYSŁÓW

Notatki uczniów:

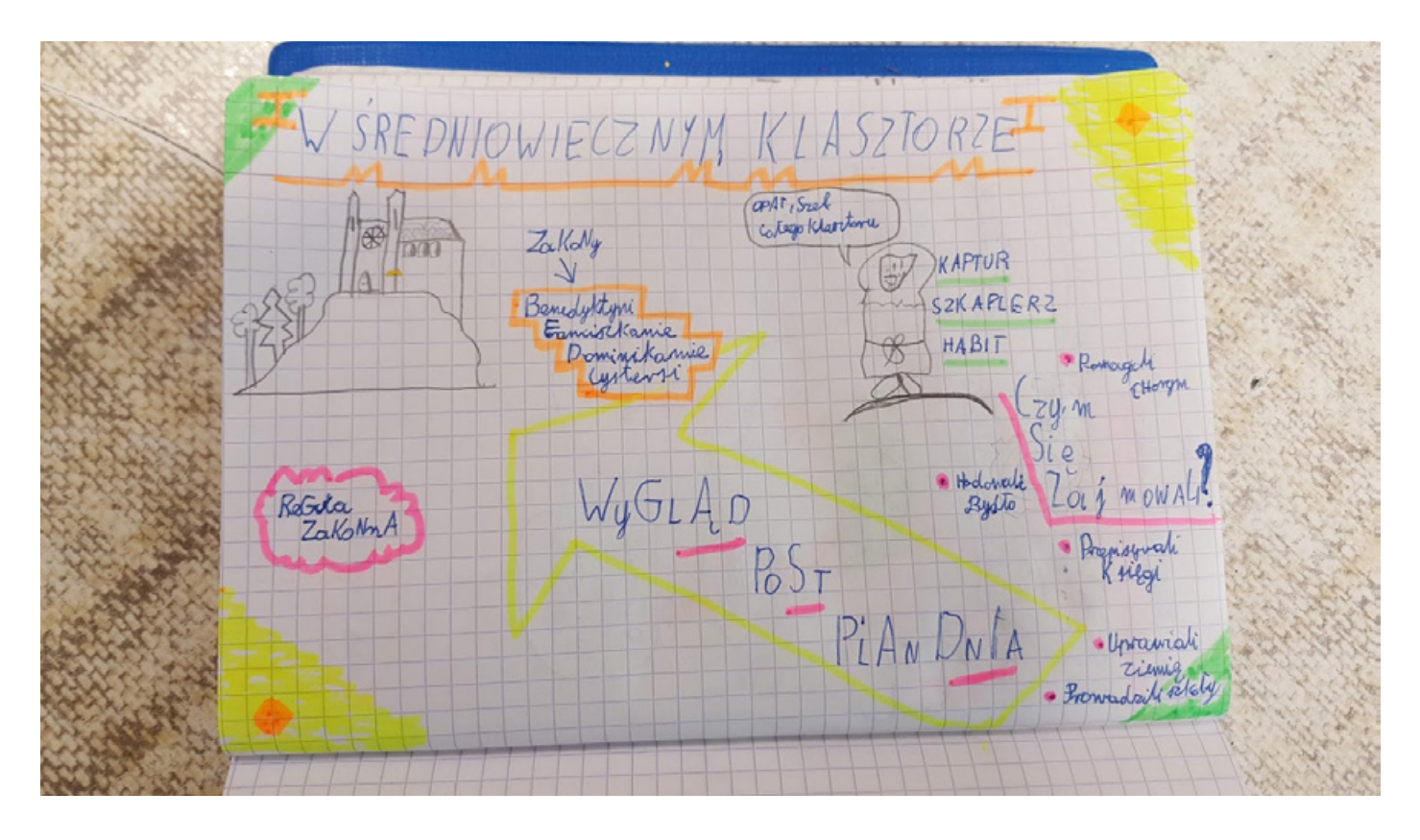

### [Leporello:](https://kreatywnapedagogika.wordpress.com/2020/02/12/leporello/)

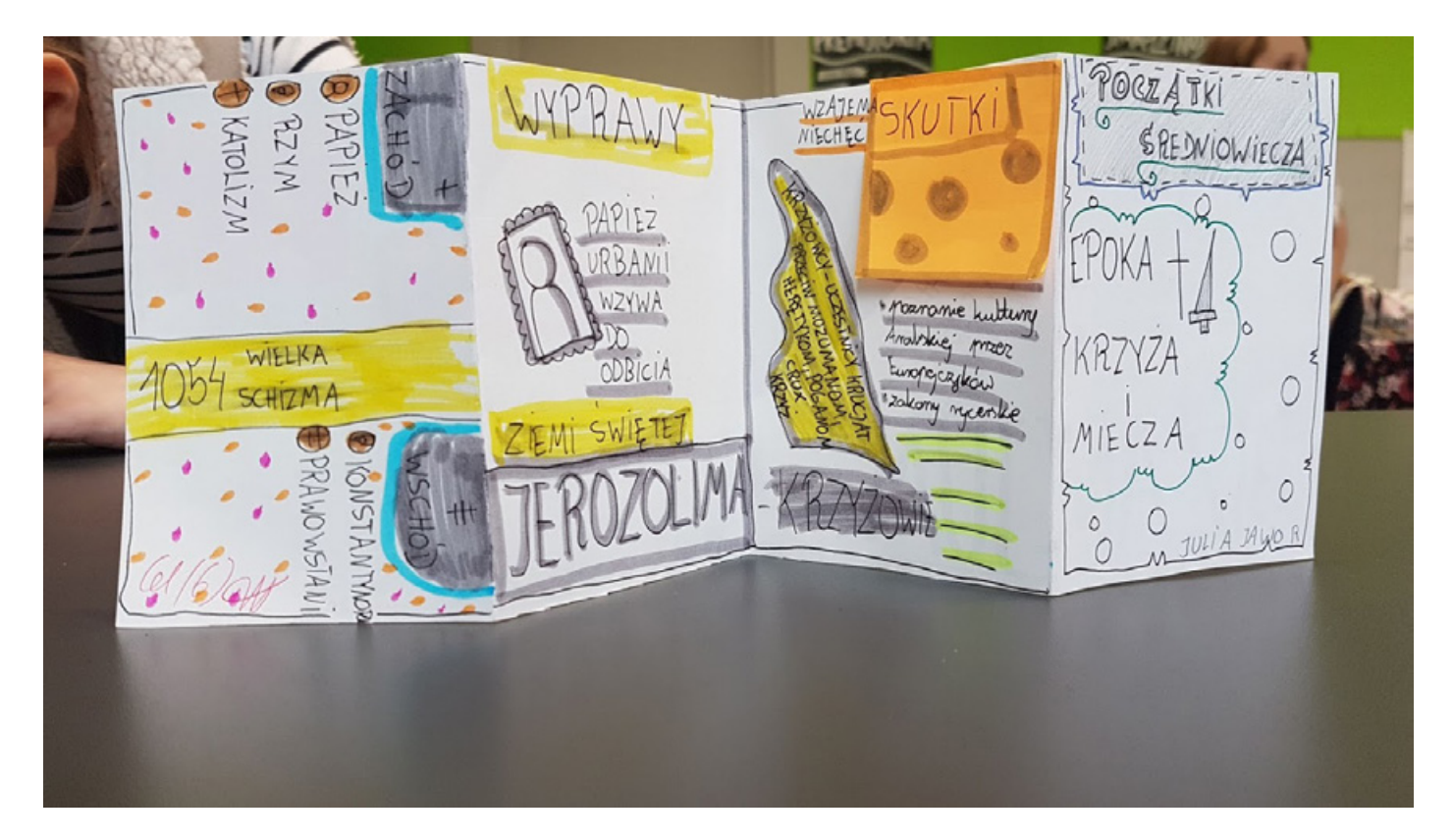

![](_page_17_Picture_0.jpeg)

### [Pomysł na kartki świąteczne](https://www.facebook.com/watch/live/?v=1162620777266768&ref=watch_permalink):

![](_page_17_Picture_2.jpeg)

![](_page_17_Picture_3.jpeg)

![](_page_18_Picture_0.jpeg)

![](_page_18_Picture_1.jpeg)

### Jak wykorzystać sketchnoting w edukacji zdalnej?

Pokaż uczniom, że można inaczej.

1.Ubierz notatkę.

- Pokaż uczniom, podstawowe elementy sketchnotki: ramki, dymki, chmurki, strzałki, ikony.
- Poproś ich, by przerobili notatkę którą im wysyłasz i ubrali ją w te wszystkie elementy, w swoich zeszytach, na kartkach. Niech Spróbują zastąpić niektóre elementy ikonami i połączyć to ze słowami, frazami, rysunkami. Daj im czas na zabawę.
- Umów się z nimi, by przesłali swoje prace do ciebie.
- Zaprezentuj je całej klasie, porozmawiajcie o nich i o treściach, które zostały przedstawione.

### 2. Mini graphic recording

*Czym jest graphic recording? To tworzony na żywo zapis graficzny spotkań, warsztatów, webinarów, konferencji. Prezentuje najważniejsze myśli, kluczowe informacje w formie rysunku, którego celem jest dotarcie do odbiorcy.* 

- Pokaż uczniom, podstawowe elementy sketchnotki: ramki, dymki, chmurki, strzałki, ikony.
- Podczas lekcji poproś uczniów o to, by skupili się na tym, co mówisz, pokazujesz prowadząc zajęcia.
- Zaproponuj, by spróbowali zapisać jakąś część Twojego wykładu w luźny sposób wykorzystując elementy sketchnotingu.
- Umów się z nimi, by przesłali tobie wykonane przez siebie prace.
- Możesz zaprezentować te notatki innym uczniom, zaproponować zabawę, by spróbowali odgadnąć, kto z klasy to rysował.

3. Podsumowanie lekcji, działu

- Pokaż uczniom, podstawowe elementy sketchnotki: ramki, dymki, chmurki, strzałki, ikony.
- Poproś ich, by z pomocą tych wizualnych "narzędzi" spróbowali opracować podsumowanie jakiegoś działu np. z podręcznika. Niech wybiorą to, co uważają, że jest dla nich ważne i istotne – daj im twórczą swobodę.
- Po takich działaniach, umów się z nimi na prezentację, pokaż im ich prace. Doceń, pochwal, nie krytykuj nawet jeśli będzie niekompletna.
- Sposobów na wykorzystanie sketchnotingu w zdalnej edukacji jest wiele, powyżej opisałem kilka z nich. Tak jak w rysowaniu, tak i w tworzeniu lekcji online ogranicza Cię tylko Twoja wyobraźnia – wykorzystaj ją.

![](_page_20_Picture_0.jpeg)

## Dzień, w którym zatrzymała się Ziemia

### Maciej Danieluk

Marzec 2020 roku można uznać za moment, w którym zatrzymała się Ziemia.

Epidemia koronawirusa w praktyce z dnia na dzień zmieniła nasze podejście do technologii, a coś co wcześniej było na marginesie edukacji, stało się jej najważniejszym elementem.

Nauczanie zdalne stało się czymś do czego nie był przygotowany nikt. Nie był przygotowany w sposób wystarczający. Owszem, wiele szkół posiadało wcześniej systemy umożliwiające komunikację z uczniami, dzienniki elektroniczne. W wielu szkołach nauczyciele posługiwali się mailami, dokumentami współdzielonymi czy też potrafili współpracować w chmurze obliczeniowej. Jednakże nikt nie wiedział, nie pomyślał, czy też nie zastanawiał się wcześniej jak przenieść "szkołę offline" do "szkoły online".

Jak zwykle życie i potrzeba chwili stały się katalizatorem ogromnych zmian. Można powiedzieć, że zmian których nie da się już odwrócić i zostaną z Nami na zawsze. Jednakże jak powinno się uczyć online? Jak zrealizować program? Jak sprawdzić wiedzę? Jakie narzędzia zastosować? TO są najczęstsze pytania padające w social mediach, a odpowiedzi na nie są rozchwytywane i wdrażane w szkołach zarówno systemowo jak i oddolnie przez przekazywanie sobie informacji co i jak należy zrobić.

Jednakże problem edukacji zdalnej to nie tylko narzędzia. Sytuacja zamknięcia w domach wymusza na nas zastanowienie się nad takimi sprawami jak chociażby motywowanie uczniów do nauki, aktywizowanie ich działań, zmiany w relacjach i poczuciu "wspólnoty" szkolnej. Chcąc pracować z uczniami, przekazać im wiedzę i umiejętności, należy zastanowić się nad sposobami, które pozwolą nam wpłynąć na nastawienie do zajęć naszych uczniów, a dopiero w drugiej kolejności pomyśleć o narzędziach które Nam się do tego przydadzą.

#### Organizacja zajęć

Przede wszystkim należałoby się zastanowić nad sposobem organizacji zajęć. Zajęcia te mogą być prowadzone na dwa sposoby:

- zajęcia synchroniczne
- zajęcia asynchroniczne

Zajęcia synchroniczne to takie w których uczestniczymy razem z naszymi uczniami online i jesteśmy w stanie się z nimi komunikować w czasie rzeczywistym. Spotkać się online z wykorzystaniem różnorakich narzędzi, zaprezentować i omówić materiał, sprawdzić ich wiedzę czy po prostu zaciekawić tematem, który dla nich przygotowaliśmy.

Zajęcia asynchroniczne powinny polegać na tym że uczniowie samodzielnie opracowują materiał, przygotowują zadania oraz zdobywają wiedzę.

Jeden i drugi rodzaj zajęć jest potrzebny, aby uczeń zapoznał się z materiałem oraz nabył odpowiednią wiedzę i umiejętności, a zaniedbanie jednego z tych rodzajów spotkań skutkować będzie brakami zarówno w sferze wiedzy, jak i umiejętności uczniów. Będzie znacząco oddziaływać na pojmowanie przez nich tego czym jest edukacja zdalna, a w konsekwencji może doprowadzić do braku zaangażowania w zdobywanie wiedzy.

Oba rodzaje zajęć wymagają od nauczyciela innych umiejętności. W przypadku zajęć synchronicznych możemy pokusić się o ich porównanie do normalnej lekcji w klasie. Zmienia się jedynie medium przekazu. Spotykamy się online z wykorzystaniem technologii i prowadząc wykład czy też dialog z uczniami, możemy dążyć do celu jakim jest zdobycie wiedzy przez uczniów. Jednakże dopiero w momencie przejścia na edukację asynchroniczną zaczyna pojawiać się coś, co w normalnych warunkach osiągamy stosując metody aktywizujące uczniów takie jak na przykład praca projektowa. Każdy z tych rodzajów zajęć wymaga od nas innego stopnia przygotowania oraz znajomości innych narzędzi.

W przypadku zajęć asynchronicznych, gdzie po spotkaniu z uczniami angażujemy ich w różne rodzaje działań z wykorzystaniem technologii lub bez jej użycia, najważniejszym chyba problemem jest spowodowanie, aby uczniowie chcieli się zaangażować w pracę.

Poziom zaangażowania się uczniów w działania jest kluczowy z punktu widzenia zdobywania przez nich wiedzy oraz umiejętności. Jednocześnie jest to chyba największe wyzwanie dla nauczyciela.

Przyglądając się różnym wypowiedziom pedagogów, rodziców, psychologów oraz komentatorów życia społecznego, nie sposób nie dostrzec wagi tego problemu.

Uczniowie w różnym nasileniu i w różny sposób okazują się być biernymi uczestnikami spotkań online lub wręcz nawet w nich nie uczestniczą. W skrajnych przypadkach działają w sposób destrukcyjny z punktu widzenia procesu edukacji, podejmując działania rozpraszające innych uczniów lub zmierzające do przerwania lekcji online. Spowodowane jest to na pewno wieloma czynnikami, chociażby takimi jak samotność, przygnębienie, brak bezpośrednich relacji z uczestnikami, nieumiejętne radzenie sobie z technologią czy też po prostu braki sprzętowe. Czynniki te są bardzo frustrujące dla wielu uczniów, którzy nawet nie zdając sobie z tego sprawy, zmieniają swoje reakcje społeczne i przez to rozluźniając więzi z kolegami, nauczycielami, mogą popaść w stany depresyjne.

### Zaczynamy zajęcia

Wydaje się, że jedynym rozwiązaniem tego problemu jest odpowiednie przygotowanie uczniów do tej sytuacji i udzielenie im wsparcia przez osoby zaangażowane w proces edukacyjny. Począwszy od nauczyciela, poprzez rodziców, wychowawców czy też pedagogów szkolnych i psychologów. Tylko współpraca i komunikacja pomiędzy tymi osobami może pomóc naszym uczniom. Nauczyciel może podjąć działania, które pozwolą mu wytworzyć więź z uczniami, zbudować poczucie odpowiedzialności za samodzielne zdobywanie wiedzy przez uczniów, nauczyć ich wielu kompetencji, które w późniejszym życiu, bez względu na to jak ono będzie wyglądać, będą ważne dla nich jako członków społeczeństwa.

Wszyscy zaangażowani w proces edukacyjny powinniśmy przede wszystkim zdać sobie sprawę, że dla naszych uczniów przestrzeń cyfrowa w której się poruszają oraz świat realny w praktyce są niepodzielne i przeplatają się ze sobą. Spotykając się z kolegami w szkole, używają telefonów aby komunikować się ze sobą podczas przerw, gdy przebywają w innej części szkoły. Po skończonych zajęciach nadal pozostają ze sobą w kontakcie, ponieważ dzięki technologii pojęcie odległości u nich nie istnieje, w tym kontekście który nam jest bliski i zrozumiały. Młodzież komunikując się ze sobą w sieci, doskonale potrafi współpracować podczas np. gier online. Naszym zadaniem jest znaleźć sposób na to żeby te zachowania przenieść na grunt szkoły.

W codzienności szkolnej na każdych zajęciach nauczyciel ma możliwość rozwiązywania sytuacji konfliktowych pomiędzy uczniami, budowania relacji z nimi poprzez rozmowę. Zdobywamy swoje wzajemne zaufanie i staramy się własną postawą oraz zachowaniem wskazywać im jak powinien funkcjonować człowiek w społeczeństwie. Normalną rzeczą są konflikty, nieporozumienia, rozmowy, wspólny śmiech czy też opowiadanie sobie o tym co działo się w dniu poprzednim w ich życiu szkolnym czy też pozaszkolnym. Budujemy relacje oparte na zrozumieniu i wzajemnym szacunku, poznajemy siebie nawzajem, znamy słabe i silne strony naszych uczniów.

Przechodząc do nauczania online, zapominamy często o tym. Skupiając się na narzędziach i technologii, często zapominamy że dzięki tym narzędziom możemy tak samo budować relacje z naszymi uczniami i nadal pozostajemy z nimi w kontakcie. Kontakcie który ma na celu ich motywowanie oraz budowanie ich zaangażowania w zajęcia. Nawet podczas spotkań online możemy poświęcić parę minut na to, żeby się dowiedzieć co u nich słychać, jak się czują, czy wszyscy są zdrowi. Zdobywamy ich zaufanie, a oni odwdzięczają się nam zaangażowaniem w to co chcemy z nimi zrobić. Jedyna różnica jest taka, że nie możemy spotkać się fizycznie. Jeśli podczas zajęć widzimy, że jednemu z naszych uczniów coś doskwiera, to zawsze możemy zorganizować z nim rozmowę "kamerą w kamerę". Widząc problemy możemy porozmawiać z nim przez telefon czy zadzwonić do rodziców i dowiedzieć się co się dzieje. Poświęcenie paru minut na początku spotkania po to, żeby się dowiedzieć jak im minął wczorajszy dzień i co się wydarzyło, skutkować będzie tym, że czując się dla nas ważni, ośmielą się podczas właściwych zajęć i zaczną się angażować tak, jak w normalnej "szkole offline". Wsparcie uczniów w ich problemach jest naszą "walutą", którą możemy wykorzystać podczas zajęć.

### Budowanie odpowiedzialności za własną wiedzę i umiejętności.

Często w szkole uczniowie mówią, że uczą się dla rodziców, dla ocen. Bardzo rzadko zdarza się sytuacja, że uczeń świadomie odpowiada: uczę się dla siebie, uczę się z ciekawości. To jest kolejny problem, który bardzo mocno wpływa na naukę zdalną. Często uczniowie nie wiedzą jak się uczyć, po co się uczą, jak organizować swój czas aby wykonać zadania, a jednocześnie zachować też swój porządek dnia w którym musi być czas dla kolegów i koleżanek oraz rodziny. Uczniowie po całym dniu "zdalnych lekcji" nierzadko przesiadują długie godziny, aby rozwiązać zadania przesłane przez nauczyciela i tym sposobem nie mają czasu rozwijać się samodzielnie, bawić się czy też odpoczywać.

Na samym początku zajęć należałoby z uczniami wypracować sposoby, które w tej trudnej sytuacji pozwolą im umiejętnie zorganizować swój czas. Musimy nauczyć ich że nie uczą się dla ocen, tylko właśnie dla siebie. Że wiedza, którą posiądą będzie im potrzebna, umiejętności których się nauczą pozwolą im w dalszym życiu funkcjonować i rozwiązywać problemy życiowe z którymi się spotkają. Przekonanie ich do samodzielności, do podejmowania wyzwań jest kluczową sprawą w kontekście budowania zaangażowania w zajęcia. W ramach "godziny wychowawczej" możemy poświęcić czas na pokazanie im jak planować swój czas, jak efektywnie go wykorzystywać, jak dzielić czas na "pracę" i odpoczynek. I znowu w tym momencie należy uzmysłowić sobie, że działania te podejmujemy codziennie w normalnej szkole i możemy je podejmować podczas edukacji zdalnej, a jedyną różnicą jest to, że siedzimy przed komputerami, a nie obok siebie.

#### Awatary zamiast dzieci

Brak działań zmierzających do budowania relacji, budujących samoświadomość ucznia. Brak zaufania do nauczyciela oraz poświęcenie się tylko technologii i "przekazywaniu wiedzy" przez nauczyciela skutkować będzie najogólniej mówiąc "psotami" uczniów podczas zajęć zdalnych, oraz na pewno nie zmotywuje uczniów do angażowania się w zajęcia.

Mając na uwadze jak bardzo ważne są to zagadnienia, wiedząc już jak zorganizować sobie zajęcia (dzieląc je na wspólne spotkania oraz pracę samodzielną uczniów), należy przyjrzeć się kolejnemu problemowi, który wpływa na to iż nasi uczniowie są z nami przed komputerami "tylko wirtualnie" pod postacią awatarów, które nie mają twarzy, ani się do nas nie odzywają podczas naszego wykładu.

Budując zajęcia online musimy wziąć pod uwagę, że inaczej będziemy pracować podczas spotkania online (edukacja synchroniczna), a inaczej podczas gdy uczeń będzie pracował samodzielnie (edukacja asynchroniczna).

Podczas spotkań online, które są niezbędne do wytłumaczenia uczniom czego od nich oczekujemy, jakie przed nimi stawiamy zadania oraz podczas których przekazujemy im niezbędne informacje, możemy korzystać ze wszystkich dostępnych sposobów na zilustrowanie zagadnień będących tematem zajęć. Internet to główne źródło wiedzy młodego pokolenia i także dla nas nauczycieli powinien on takim źródłem się stać. Przygotowując się do spotkania na konkretny temat, możemy poświęcić czas na znalezienie filmu, podcastu, stron internetowych z informacjami istotnymi i mieć je pod ręką, po to aby zaproponować uczniowi poszukiwanie wiedzy samodzielnie. Nasze spotkanie online, pozwoli nam przedstawić problem o którym będziemy się uczyć, możemy go zilustrować informacjami wcześniej przez nas zdobytymi, a następnie musimy płynnie przejść do tego czego oczekujemy od uczniów.

I tak samo jak nas uczono podczas studiów pedagogicznych, najbardziej efektywnymi metodami które możemy stosować jest: współpraca uczniów nad danym problemem i wspólne jego rozwiązywanie. Sprzyjają nam tu metody aktywizujące takie, jak na przykład metoda projektu, dzięki której uczniowie mogą współpracować ze sobą (korzystając z narzędzi cyfrowych), dzięki której rozwijamy ich samodzielność, terminowość oraz różnorakie kompetencje kluczowe. Tak samo, jak pracując metodą projektu na zajęciach stacjonarnych, tak samo podczas zajęć online, wykorzystując narzędzia cyfrowe, wspieramy uczniów w samodzielnym dążeniu do znalezienia rozwiązania postawionego przed nimi problemu. Możemy ich wspierać organizując dodatkowe spotkania online w małych grupach lub indywidualnie. Możemy wspólnie z grupą współdzielić dokumenty w których pracują i dzięki komentarzom, wskazówkom - naprowadzać ich na rozwiązanie postawionego problemu. Znowu, jedyną różnicą pomiędzy szkołą stacjonarną a szkołą online jest inna niż tradycyjna forma kontaktu bezpośredniego - z wykorzystaniem sprzętu.

Katalog metod aktywizujących jest tak duży, że każdy nauczyciel na pewno znajdzie w nim coś co będzie mu bliskie, a dobierając odpowiednie narzędzia do tych metod spowoduje, iż uczniowie będą wspólnie pracować i angażować się w zajęcia online.

### **Cyberklasa**

Jak widać z powyższego tekstu zajęcia online i offline, nie różnią się od siebie aż tak bardzo jakby to na pierwszy rzut oka wyglądało. Przy założeniu, które z dużą dozą pewności możemy traktować jako prawdziwe, że dla naszych uczniów świat cyfrowy i realny przeplatają się ze sobą, jedynym co tak naprawdę różni nasze zajęcia jest brak fizycznego spotkania się w klasie na zajęciach. Spotykamy się w bliżej nieokreślonym miejscu cyberprzestrzeni, które nazywamy swoją klasą. Tworzymy w niej atmosferę szacunku, budujemy relacje i na bazie tego uczymy się wszyscy razem. My od uczniów a oni od nas.

![](_page_25_Picture_0.jpeg)

# DOBRE RELACJE na wszelkie e-komplikacje

### Joanna Hofman

Poniedziałek. Godz. 7.50. Za 10 minut rozpoczynają się lekcje online w klasie 3 SP. W grupie rodziców uczniów, zrobił się duży ruch, ponieważ nie każdy dorosły potrafi dołączyć do lekcji. Wysyłają do mnie print screeny, nie mogą się połączyć, proszą o podpowiedzi, pytają jak? Ogólnie są zakłopotani.

DOROŚLI, a nie DZIECI.

Obecnie uczę w klasie 3 SP i jest to drugi rok szkolny, w którym mierzę się z pandemią i nauczaniem online. W klasie drugiej moi uczniowie też już uczyli się zdalnie, ale w ubiegłym roku mieliśmy do tego inne niż dziś platformy i kanały dystrybucji materiałów edukacyjnych.

Doświadczenie, rozmowy i wnioski z ubiegłego roku przyczyniły się do wprowadzenia w szkole spójnej platformy. Jednej dla całej społeczności. I to był strzał w dziesiątkę. Obecnie korzystamy z G-Suite i wszyscy nauczyciele zostali w tym temacie przeszkoleni. Skorzystaliśmy z wiedzy Macieja Danieluka, który wprowadził całe grono pedagogiczne w świat nowej platformy.

Nawiązując do wstępu, chcę podkreślić fakt, że dzieci na etapie edukacji wczesnoszkolnej podczas zdalnego nauczania potrzebują wsparcia dorosłych. Przynajmniej na samym początku. Nawet dorośli często mają problem z połączeniem się, dlatego nie można wymagać od dzieci, by umiały to zrobić samodzielnie.

W ubiegłym roku, gdy moi uczniowie mieli tylko 8 lat, musieli nauczyć się obsługiwać wiele funkcji z zakresu technologii cyfrowych, daleko wykraczających poza podstawę programową. Wszyscy nauczyli się biegle korzystać z wielu aplikacji, a niektórzy dobrowolnie poszerzali zakres swojej wiedzy w temacie technologii cyfrowych i ciekawych narzędzi.

Z jakich narzędzi korzystali?

- [Skype](https://www.skype.com/pl/features/skype-web/)
- $\bullet$   $7$ <sup>o</sup> $\circ$ m
- Librus Synergia
- Microsoft OneNote
- Microsoft PowerPoint
- [Genially](https://www.genial.ly/)
- [Wordwall](https://wordwall.net/pl)
- [Canva](https://www.canva.com/)

Jak widać – to, czego powinni uczyć się młodzi ludzie, dyktuje nam życie, a nie zapisy z podstawy programowej.

Aby uczniowie klas młodszych mogli w spokoju i bez nerwów korzystać z nauczania online, potrzebne są dobre relacje nauczyciela nie tylko z nimi, ale również z ich rodzicami. Wspomniana na początku sytuacja zdarza się najlepszym, bo czasami pod presją czasu nie wiemy, gdzie nacisnąć przysłowiowy "Enter". Gdy nie boimy się oceniania i negatywnych komentarzy od grupy rówieśników lub nauczyciela, nie mamy żadnych obiekcji, żeby pytać, a nawet błądzić, aby w efekcie samemu dojść do rozwiązania.

Tak jest w naszej małej społeczności klasowej.

Moi uczniowie i ich rodzice wiedzą, że zawsze mogą na mnie liczyć i że chętnie im pomogę w każdej sytuacji. Ale to działa w dwie strony. Ja też wiem, że mogę liczyć na nich. I gdy na przykład u mnie Internet zawiedzie lub wybrana aplikacja nie zadziała, oni również są dla mnie wyrozumiali. Nasze doskonałe relacje sprawiają, że empatia i zrozumienie są na najwyższym poziomie.

Bardzo ważne jest, aby podczas zdalnego nauczania stwarzać warunki, które będą sprzyjały utrzymywaniu relacji rówieśniczych w zespole klasowym. Owe relacje są fundamentem efektywnej i przyjaznej edukacji. Niestety obecnie mamy do czynienia z większym ryzykiem ich utraty, dlatego powinniśmy poszukiwać i ostatecznie wdrażać takie rozwiązania, które pozwolą nam w tym trudnym okresie, wspomniane relacje budować i wzmacniać.

### A jak relacje wpływają na motywację uczniów do nauki, w warunkach zdalnej edukacji?

Zawsze to my - nauczyciele możemy sprawić, żeby uczniowie chcieli i lubili się uczyć. Również podczas zdalnego nauczania.

Aby lepiej zrozumieć uczniów, spróbujmy najpierw zrozumieć siebie. Proponuję zadać sobie pytania:

- 1. Co ciebie motywuje w pracy i w życiu? Jak myślisz, co motywuje twoich uczniów?
- 2. Czy motywacja ucznia do nauki zależy od twojego sposobu prowadzenia lekcji?
- 3. Jakie są powody, dla których uczysz się nowych technologii cyfrowych?

4. Czy możesz skupić się na nauce, pracy lub czytaniu, gdy na przykład czujesz głód?

5. Pomyśl o czynności, którą lubisz. Np. jazda na rowerze. Dlaczego się jej nauczyłeś? Czy ktoś obiecał ci za to nagrodę?

6. Jak nagradzasz swoich uczniów? Czy kara jest równie skuteczna, co nagroda?

7. Zamknij oczy i pomyśl o czynności, która sprawia ci dużą satysfakcję i przyjemność. Co czujesz?

Po serii odpowiedzi na powyższe pytania, proponuję…

![](_page_27_Picture_5.jpeg)

5 kroków do stworzenia efektywnej zdalnej edukacji.

### 1. SPRAWNA KOMUNIKACJA

Należy ustalić z dyrekcją, rodzicami uczniów oraz z dziećmi sposób, w jaki będziecie się komunikować podczas zdalnego nauczania. Jest to warunek konieczny do efektywnej nauki i wzmacniania relacji między rówieśnikami i nauczycielem. Najbardziej efektywnym sposobem nauczania na pewno będą spotkania online. Jednak można się również komunikować przez maile, wiadomości w dzienniku elektronicznym lub telefonicznie.

### 2. BUDOWANIE RELACJI

Podczas każdej lekcji warto zapytać dzieci, co czują. Jakie są ich przemyślenia z danego dnia, lekcji lub z jakimi trudnościami się borykają. Stwarzanie warunków do pracy w grupach będzie sposobem na kształcenie współpracy i budowanie relacji. Mogą korzystać z tradycyjnej formy komunikacji np. telefonów lub obecnie stosowanych w wielu szkołach – platform, np. G-Suite, Microsoft Office 365 czy aplikacji Zoom. Do kontaktu może posłużyć również platforma edukacyjna

Librus Synergia lub Vulcan. Pamiętajmy, że nauka będzie efektywna tylko wtedy, gdy istnieją odpowiednie relacje i komunikacja między nauczycielem a uczniami i ich rodzicami.

### 3. ZACHWYT, czyli ROZBUDZENIE CIEKAWOŚCI i określenie CELU

Z moich obserwacji i doświadczenia wynika, że wzbudzając w dzieciach zachwyt, jednocześnie rozbudzam ich ciekawość. Każda, nawet najmniejsza fala tego zachwytu prowadzi do tego, że uczniowie sami chcą się uczyć. Dzięki wywołanym emocjom są bardziej zaangażowani i chętni do pracy. Ciekawość, dociekanie, eksperymentowanie, wnioskowanie, tworzenie i znów ciekawość… Jak? Dlaczego? Gdzie? Po co? Te pytania pomogą również nam nauczycielom określić cel lekcji i wybrać sposób na jego osiągnięcie.

### 4. SAMODZIELNOŚĆ I AUTONOMIA

Wpływają na siłę psychiczną człowieka. Dzieci, które są nimi obdarzone zdolne są do konstruktywnego działania w najbardziej niesprzyjających warunkach, a do takich właśnie należą obecne czasy. Pozwólmy dzieciom na samodzielne działania i dajmy im większą autonomię. Dobre relacje i pełne zaufanie sprawiają, że uczniowie chętniej podejmują wyzwania. Są dumni, że mogą sami podejmować decyzje i wybierać własne sposoby wykonania zadań. Mogą je również sami tworzyć dla innych – co jest najlepszą motywacją wewnętrzną – mają cel i satysfakcję, że ich praca zostanie doceniona – bez wystawiania ocen.

Takie dawanie uczniom autonomii sprawia, że czują się ważni, szanowani i przede wszystkim wierzą we własne możliwości. Daje im to poczucie sprawczości i powoduje, że uczą się nie tylko efektywnie, ale przede wszystkim…. CHĘTNIE!!!

Przykład?

- Moi uczniowie sami tworzyli zadania, rebusy, łamigłówki dla swoich rówieśników. Sposób wykonania był dowolny. Dzięki temu, uczniowie tworzyli zadania nie tylko na kartkach, ale również w PowerPoint i umieszczali je w cyfrowym notatniku OneNote. Jeden z uczniów, podkreślę, że to dopiero klasa 2, samodzielnie nauczył się tworzyć gry i zadania również w aplikacji genial.ly, wordwall a nawet zainspirowany swoją nauczycielką, nagrywał filmiki na samodzielnie utworzony przez siebie kanał.
- Inny przykład to zadanie, które polegało na stworzeniu własnego sklepu, banknotów i asortymentu oraz zabawa w rodzinnym gronie w sprzedawanie. Nie zależało mi na tym, co będą sprzedawać, a raczej na tym, że będą poprzez zabawę najpierw tworzyć własne artykuły i pieniądze, żeby później móc dokonywać na nich obliczeń. Mogli robić to w dowolnie wybrany przez siebie sposób.
- Kolejne zadania to tworzenie własnego jadłospisu i gotowanie, pieczenie oraz smażenie. Dzieci prawie co tydzień miały możliwość wykorzystywania kuchni do nauki – do realnej nauki. Jak wiele możemy się w niej nauczyć, wiemy wszyscy.

Takie lekcje nagrywałam dla nich na YouTube na moim kanale edukacyjnym EDUmaMY.

Linki do wybranych lekcji:

- [Zabawa w sklep](https://youtu.be/ZmhH7FxPq-A)
- [Cebula i jej zalety](https://www.youtube.com/watch?v=vWZ66hVCzOA)

### 5. INFORMACJA ZWROTNA

"Większość nauczycieli traci czas na zadawanie pytań, które mają ujawnić to, czego uczeń nie umie, podczas gdy nauczyciel z prawdziwego zdarzenia stara się za pomocą pytań ujawnić to, co uczeń umie lub czego jest zdolny się nauczyć" – Albert Einstein.

Jak zatem można przekonać ucznia, że "coś" umie lub zdolny jest się tego nauczyć?

Według mnie to nie tylko zadawanie pytań i wzmacnianie tego, co robi dobrze. Ważne jest również to, aby w konstruktywny sposób przekazać mu to, nad czym musi jeszcze popracować. I znów wracamy do relacji. Gdy między uczniami, a nauczycielem są dobre relacje, wskazanie zarówno sukcesów, jak i błędów dziecka będzie pozytywnie wpływało na jego motywację i rozwój.

### Czym kierowałam się układając zadania dla uczniów, podczas zdalnego nauczania?

Przede wszystkim zawsze zastanawiałam się, jaki jest cel tych zadań. Czego chcę ich nauczyć i w jaki sposób to zrobić, aby było dla nich to atrakcyjne.

Kluczem do zaangażowania dzieci w jakąkolwiek pracę są EMOCJE. To, co napędza ich do działania, to nie są żadne fakty i encyklopedyczna wiedza, ale uczucia, ciekawie opowiedziane historie i przede wszystkim inni ludzie.

- Gdy omawialiśmy lekturę "Rany Julek! Jak Julian Tuwim został poetą" działy się niesamowite historie. Z wielkim przejęciem rozmawialiśmy o tym, że Tuwim miał duże znamię, tzw. myszkę - na lewym poliku i o tym, że nie przeszkodziło mu to być zdolnym i chętnym do nauki dzieckiem. Był małym poliglotą, a entuzjastycznie i ciekawie zadana praca sprawiła, że jeden uczeń nawet nagrał wesoły film, jak liczy do 10 w różnych językach świata – chciał być jak Tuwim.
- Inne dzieci zafascynowane były nie tylko jego dzieciństwem, ale też nagłą śmiercią.

RADOŚĆ i ENTUZJAZM…. Mimo wszystko…

- Podczas spotkań online głównie rozmawiałam z dziećmi, a pomysły na lekcje przychodziły mi same do głowy.
- I tak zrodził się pomysł na lekcję z papierem toaletowym, gdy rozmawialiśmy o budowaniu zdań i ich rozwijaniu.

Co zrobiliśmy? Aby wzbudzić emocje, entuzjastycznym głosem powiedziałam, żeby dzieci pobiegły do toalety i przyniosły rolkę papieru toaletowego. Wiedziałam, że w obecnym czasie prawie w każdym domu był jego nadmiar.

Zadania dla uczniów:

1. Przynieś rolkę papieru toaletowego.

2. Zapisz na niej jak najdłuższe zdanie, rozwijając moją wypowiedź: "Kopernik odkrył..." WAŻNE! Na jednym "listku" papieru, może być zapisany tylko jeden wyraz.

3. Oderwij papier w miejscu, w którym zakończyłeś pisać zdanie.

4. Przeczytaj głośno swoje zdanie i policz, ile wyrazów w nim jest.

5. Oszacuj długość papieru, na którym zapisałeś zdanie. Zapisz swoje sugestie na kartce.

6. Wykorzystując tabliczkę mnożenia i linijkę, zmierz długość swojego papieru. Zapisz wynik i powiedz, jakim sposobem dokonałeś obliczeń.

7. Przypomnij sobie części mowy, które poznaliśmy. Przepisz Twoje zdanie do zeszytu i podkreśl poznane części mowy, umownymi liniami.

8. Każdy przymiotnik ze swojego zdania, zapisz w stopniu równym, wyższym i najwyższym.

9. "Rozerwij" Twoje zdanie na papierze toaletowym na pojedyncze "listki" i spróbuj ułożyć inne zdania z tymi wyrazami.

10. Zapisz je w zeszycie.

11. Wykorzystaj "listki" papieru do stworzenia kreatywnej pracy na dowolny temat.

Co możesz zrobić jeszcze z tym papierem?

### WOLNOŚĆ rozbudza KREATYWNOŚĆ

Aby zachęcić dzieci do poznawania czegoś nowego, pozwoliłam im najpierw samym odkrywać NOWE, szczególnie poprzez zabawę. Dlaczego? Żeby angażować dzieci w praktyczne zadania tak, by mogły doświadczyć potrzeby tego, czego mają się nauczyć. Uwalniały w ten sposób swój ogromny potencjał kreatywności. Czasami nawet uświadamiałam sobie fakt, że w klasie dzieci by tak nie zrobiły, bo często do siebie zaglądają i sugerują się pomysłami innych. W przypadku zdalnej edukacji, nie było takiej możliwości. Kreatywność na najwyższym poziomie mogłam oglądać na zdjęciach każdego dnia, gdy takie dostawałam od rodziców moich uczniów.

Przykład:

Moje dwie uczennice - siostry bliźniaczki, bawiąc się na podwórku, stworzyły swój ŚWIAT z pni drzew, figurek zwierząt, trawy i patyków. To była według nich - szkoła, przedszkole i szałas. Ten ich ŚWIAT utwierdził mnie w przekonaniu, jak dzieci bardzo związane są ze szkołą. W filmie, który od nich dostałam, prezentowały bohaterów i ich życie. Są tam nawet prawdziwe pająki, które zamieszkują ten sam teren, co lemur. A wszystko dzieje się w oparciu o szkołę. Usłyszałam nawet, że są zajęcia dodatkowe pod krzesłem, ale są płatne.

Na koniec chcę bardzo podkreślić rolę rodziców uczniów i to, jak nasze pozytywne relacje wpłynęły na efektywną naukę w trudnym czasie zdalnego nauczania. Trudnego zarówno dla mnie, jak i dla dzieci i ich rodziców.

Zrozumienie i akceptacja. Szacunek i radość. Bezpieczeństwo i miłość. Po prostu RELACJE!!!

![](_page_31_Picture_0.jpeg)

# Scenariusz lekcji: Każdy z nas jest kreatywny wystarczy w to uwierzyć…

### Izabella Bartol, Katarzyna Włodkowska

Jeżeli masz trudności w zainteresowaniu uczniów lekcją, to bez wątpienia świetnym rozwiązaniem będzie odwołanie się do filmu. Dzielimy się z Tobą pomysłami na wykorzystanie filmu animowanego na lekcji języka polskiego, lekcjach wychowawczych oraz zajęciach kreatywnych. W naszej opinii film jest pomostem, sposobem na zbudowanie życzliwej przestrzeni do dyskusji, refleksji. Jest bardzo wdzięcznym pretekstem do poruszania ważnych dla młodego człowieka zagadnień. Jeżeli masz jeszcze wątpliwości, czy warto pracować z filmem, ufamy, że kolejne argumenty rozwieją Twoje wątpliwości.

#### Film:

- Oddziałuje silnie na wyobraźnię i emocje.
- Pozwala przeżywać wzruszenia i okiełznać strach.
- Dostarcza wzorców postępowania, norm i wartości.
- Ukazuje zagrożenia i konsekwencje.
- Poszerza horyzonty.
- Wpływa na kształtowanie systemu wartości.
- Otwiera na dyskusję.
- Pozwala konfrontować swoją postawę z wyborami bohaterów filmowych.
- Rozwija umiejętność pracy w grupie.
- Zwiększa wrażliwość na problemy współczesnego świata.
- Atrakcyjna wizualnie forma ułatwia nawiązanie relacji w procesie analizy dzieła filmowego.

Na końcu scenariusza znajdziesz listę filmów, linki i tematy, które warto omówić na ich podstawie. Przyjemności!

### Scenariusz lekcji: Każdy z nas jest kreatywny - wystarczy w to uwierzyć…

Czas trwania: 90 minut Etap edukacyjny: V - VII klasa szkoły podstawowej

#### Cele:

uczeń:

- wie, czym jest kreatywność;
- wypowiada swoje zdanie na temat filmu "Alik";
- opisuje bohaterów filmu;
- argumentuje swoją wypowiedź;
- tworzy kreatywne rozwiązania do zadań.

### Pomoce dydaktyczne:

- film krótkometrażowy pt. "Alik" (8,02);
- karty pracy do filmu;
- prezentacja do wyświetlenia.

### Metody pracy:

pogadanka, "burza mózgów", dyskusja, praca indywidualna, praca w parach, praca w grupach.

Alik to animowany film, który przedstawia historię ojca i syna. Alik to mały chłopiec, który rozpoczął naukę w szkole. Uwielbia sztukę: chciałby rysować i słuchać gry na skrzypcach mężczyzny, którego razem z tatą spotykają, idąc do szkoły. Alik w szkole musi wykonywać monotonne czynności. Podczas lekcji rysuje, ale to spotyka się z dezaprobatą nauczyciela. Zaczyna gasnąć, co widać po znikającym z niego kolorze - zaczyna blednąć. Tata z kolei codziennie chodzi do pracy, w której wykonuje te same czynności... Obaj czują się nieszczęśliwi.

### Przebieg zajęć:

1. Na początku poproś uczniów, by metodą "burzy mózgów" podali swoje skojarzenia do słowa kreatywność. Pomysły zapisz na tablicy Whiteboard udostępnionej podczas lekcji zdalnej w aplikacji Teams.

2.Przeczytaj uczniom poniższe definicje kreatywności (możesz też wyświetlić je na komputerze).

*"Każdy posiada ogromne pokłady kreatywności, które wynikają z faktu bycia człowiekiem. Wyzwanie polega na tym, by je rozwijać".* Ken Robinson

*"Cechą definiującą kreatywność, obok nowości, jest wartość – człowiek kreatywny to ktoś, kto jest zdolny generować pomysły, które czynią nasz świat lepszym, bardziej prawdziwym lub piękniejszym".* Krzysztof J. Szmidt

3. Wyjaśnij uczniom, że kreatywny może być każdy. Aby kreatywność z siebie wyzwolić, warto się zainspirować, zapalić do działania, ale też nieustannie się doskonalić, uczyć, pracować nad sobą. To nie prezent, z którym człowiek obudzi się następnego dnia. Kreatywność to systematyczna praca nad sobą, nad swoimi umiejętnościami, nad potrzebą zmiany tego, co się nie sprawdza, co można ulepszyć. Mówi się, że "potrzeba jest matką wynalazków". Tak jest i w przypadku kreatywności. Skoro coś nie działa, zastanówmy się, jak to zmodyfikować, by spełniało funkcje, na których nam zależy.

4. Obejrzyj z uczniami film krótkometrażowy pt. "Alik", klikając w poniższy link: ["Alik Short Film"](https://youtu.be/PDHIyrfMl_U)

3. Po obejrzeniu filmu porozmawiaj z uczniami na temat ich wrażeń. Do zebrania wniosków wykorzystaj aplikację [Mentimeter.](https://www.mentimeter.com/)

4. Po omówieniu planu wydarzeń wyświetl na tablicy tabelkę z imionami bohaterów. Poproś, aby zastanowili się cechami bohaterów i wpisywali je na bieżąco na tablicę Whiteboard, którą możesz udostępnić do edycji dla wszystkich.

![](_page_33_Picture_110.jpeg)

5. Porozmawiaj z uczniami na temat zachowania Alika i jego taty. Zapytaj, dlaczego Alik tracił kolor? Dlaczego jego tata wciąż był blady? Jak zachowywali się ludzie mijani na ulicy? Co uszczęśliwiało chłopca? Dlaczego był smutny w szkole?

6. Porozmawiaj z uczniami na temat talentów każdego człowieka. Powiedz, że każdy ma talent, trzeba tylko go w sobie odnaleźć i pracować nad jego rozwojem. Aby być coraz lepszym, potrzebny jest nieustanny rozwój. Zapytaj uczniów o ich talenty. Podane przez uczniów informacje zapisz w postaci chmury wyrazowej. Możesz wykorzystać do tego celu stronę [Wordart](https://wordart.com/).

7. Poproś uczniów, by wykazali się kreatywnością i odpowiedzieli na poniższe pytania (możesz je wyświetlić na komputerze lub tablicy).

- Jakie mogą być inne zastosowania spinacza?
- Jak możesz inaczej urządzić swój salon?
- Jak wyglądałby świat, gdyby wszyscy ludzie byli szczęśliwi?

8. Poproś uczniów, by w grupach trzyosobowych wymyślili sposoby na to, by zarówno Alik, jak i jego tata, chodząc do szkoły i do pracy, mogli realizować swoje pasje i być szczęśliwi.

Pomysły przedyskutuj z uczniami podczas lekcji online.

9. Wyświetl uczniom cztery karty Dixit. Poproś grupy, aby na podstawie kart ułożyli krótkie, pozytywne historyjki dotyczące życia klasy. Po zakończeniu pracy zaproponuj, by chętni uczniowie odczytali swoje prace. Następnie porozmawiaj z uczniami o ich pomysłach, zapytaj o pomysł na koncepcję i realizację.

### [Prezentacja z materiałami do wyświetlenia](https://www.canva.com/design/DAEC39g46YE/puyKKody5y5bwTYiDRf_fw/view?utm_content=DAEC39g46YE&utm_campaign=designshare&utm_medium=link&utm_source=sharebutton)

### Garść filmowych inspiracji do pracy z uczniami:

"[Zero"](https://www.cda.pl/video/6672713c) czas trwania 12 minut Poruszane zagadnienia: tolerancja, samotność, kategoria inności, wykluczenie, nadzieja, miłość, stosunek do życia "[Bunny new girl](https://youtu.be/-s4YMqCG7zc)", czas trwania 5.50 Poruszane zagadnienia: odmienność, obcy w grupie, relacje, tolerancja "[The present"](https://youtu.be/WjqiU5FgsYc) czas trwania 7 minut Poruszane zagadnienia: fonoholizm, przyjaźń, przemiana, relacja, odpowiedzialność "[Baobab"](https://youtu.be/_BovkCtAAGM), czas trwania 7.10 Poruszane zagadnienia: przyszłość, natura, agresja, destrukcja świata, krótkowzroczność człowieka (dla starszych klas szkoły podstawowej) "[Howard's drive-in theater](https://youtu.be/Tuib_FQR-Tw)", czas trwania, 5 minut Poruszane zagadnienia: obcy, nieuzasadniona niechęć, odrzucenie, przemiana, pasja "[The box"](https://www.youtube.com/watch?v=20evunLzSgk) czas trwania 7 minut, Poruszane zagadnienia: relacja, troska, opiekuńczość, wdzięczność

### Proponujemy również wykorzystać pytania, które mogą pomóc, podczas rozmowy na temat filmu:

Dotyczące wymowy filmu:

- •Jakie refleksje pojawiły się po obejrzeniu filmu?
- •Jakie problemy porusza film?
- •Jaki był, waszym zdaniem, cel, który przyświecał reżyserowi?
- •Jak oceniacie film? Podzielcie się swoją opinią, uzasadnijcie swoje zdanie
- •Gdzie rozgrywa się akcja filmu?
- •W jaki sposób reżyser przedstawił filmową rzeczywistość?
- •Czego dotyczy główny wątek w filmie?
- •Czego dotyczą wątki poboczne i epizodyczne?
- •W jakich przestrzeniach zostali ukazani bohaterowie?
- •W jaki sposób przestrzeń wpływa na zachowania i decyzje podejmowane przez bohaterów?

Załączamy również [koło fortuny](https://wheeldecide.com/index.php?c1=%E2%80%A2Jakie+refleksje+pojawi%C5%82y+si%C4%99+po+obejrzeniu+filmu%3F&c2=%E2%80%A2Jakie+problemy+porusza+film%3F&c3=%E2%80%A2Jak+oceniacie+film%3F+Podzielcie+si%C4%99+swoj%C4%85+opini%C4%85%2C+uzasadnijcie+swoje+zdanie&c4=%E2%80%A2Czego+dotyczy+g%C5%82%C3%B3wny+w%C4%85tek+w+filmie%3F&c5=Jaki+emocje+wzbudzi%C5%82+w+Tobie+film%3F&c6=Jak+oceniasz+post%C4%99powanie+g%C5%82%C3%B3wnego+bohatera%3F&c7=Zastan%C3%B3w+si%C4%99%2C+jak+mog%C5%82oby+inaczej+wygl%C4%85da%C4%87+zako%C5%84czenie+filmu.+Zaproponuj+w%C5%82asne.&c8=Wymie%C5%84+10+okre%C5%9Ble%C5%84%2C+kt%C3%B3re+wyra%C5%BC%C4%85+Twoj%C4%85+opini%C4%99+na+temat+filmu&c9=Wska%C5%BC+przyk%C5%82ad+innego+filmu%2C+kt%C3%B3ry+podejmuje+podobny+problem.&c10=Zmie%C5%84+jedn%C4%85+sytuacj%C4%99+w+%C5%BCyciu+bohatera.+Jak+w+takim+wypadku+potoczy%C5%82yby+si%C4%99+jego+losy%3F&time=5) z ogólnymi pytaniami dotyczącymi filmu, które możecie wykorzystać podczas zajęć, zwłaszcza online.

![](_page_35_Picture_0.jpeg)

# Scenariusz lekcji wychowawczej: Jak się uczyć podczas edukacji zdalnej?

### Danuta Kitowska

W tym artykule przedstawiam konkretny pomysł na lekcję wychowawczą, która może być realizowana w szkole podstawowej i ponadpodstawowej.

### TEMAT: Jak się uczyć podczas edukacji zdalnej?

Cele ogólny: określenie zasad efektywnego uczenia się

#### Cele szczegółowe:

uczeń:

- zna zasady wspierające uczenie się,
- potrafi zaplanować własne uczenie się,
- umie sporządzić notatkę graficzną,
- potrafi odczytywać zapis graficzny,
- jest świadomy wpływu właściwej diety i ruchu na efektywność uczenia się.

Metody: pogadanka, dyskusja, metody aktywności kreatywnej.

Środki dydaktyczne: biała tablica lub aplikacja Mentimeter.com, notatki graficzne.

### Struktura lekcji:

- 1. Część nawiązująca: Co mi pomaga podczas uczenia się? (uczniowie zapisują na Whiteboard lub w Mentimeter.com)
- 2. Część postępująca: W nawiązaniu do pomysłów uczniów przedstawienie kilku zasad (przykłady poniżej). Uczniowie mają za zadanie zanotować najważniejsze kwestie w formie notatki graficznej.
- 3. Podsumowanie pracy: Prezentacja notatek. Nauczyciel prosi uczniów o wskazanie różnic po-

między uczeniem się podczas edukacji zdalnej i stacjonarnej. Wyprowadzenie wniosków: większość zasad jest taka sama.

Ad.1. Rozpocznij od burzy mózgów przeprowadzonej przy użyciu np. aplikacji Mentimeter.com. Zadaj uczniom pytanie: co mi pomaga w uczeniu się podczas edukacji zdalnej? (każdy wskazuje jeden pomysł). Podsumuj wypowiedzi, grupując je w bloki tematyczne: te które dotyczą przygotowania do uczenia się, zarządzania czasem, notowania, zapamiętywania, koncentracji itd.

Ad. 2. Poniżej podpowiedzi jak możesz komunikować uczniom wskazówki mające na celu zwiększanie efektywności swojej pracy:

• Planowanie - planować musisz zawsze i od tego trzeba zacząć efektywny proces uczenia się. Najlepiej rób to na papierze lub w komputerze i łącz z narzędziami do monitorowania efektów (tzw. listy kontrolne). Ważne więc aby dokonywać rozliczania siebie z wykonania zaplanowanych zadań i trzymać rękę na pulsie postępów w uczeniu się. W harmonogramach można rozdzielać pracę synchroniczną od asynchronicznej.

*Przygotowałam szablon harmonogramu, który możesz pobrać w formacie pdf i wydrukować razem z przykładem wypełnienia: [harmonogram](https://nauczycielwsieci.pl/wp-content/uploads/2020/12/harmonogram1.pdf) - szablon, [harmonogram](https://nauczycielwsieci.pl/wp-content/uploads/2020/12/harmonogram3.pdf) - przykład wypełnionego harmonogramu.* 

- Zaległe zadania Kiedy jakieś zadanie długo odwlekasz w czasie, wydaje Ci się przeogromne - wtedy zastosuj dwie rady ujęte w "zwierzęce" metafory:
	- ważna jest decyzja i bojowe nastawienie "zjedz tę żabę",
	- ucz się w małych porcjach "po kawałku jedz słonia".

![](_page_36_Figure_8.jpeg)

- Przed pracą. Przygotowanie wydzielonego miejsca i potrzebnych materiałów uchroni cię przed rozpraszaczami, na które jednak jesteś narażony bez względu na to czy uczysz się stacjonarnie, czy też online.
- Koncentracja. Koncentrację możesz wspierać stosując metodę Pomodoro z wykorzystaniem minutnika kuchennego lub aplikacje na ios i android takie jak [Focus keeper – pomodoro times,](https://play.google.com/store/apps/details?id=com.focus_keeper) [Forest app,](https://play.google.com/store/apps/details?id=cc.forestapp) [Focus plant.](https://play.google.com/store/apps/details?id=com.shikudo.focus.google) Jak działa metoda Pomodoro? Prześledź rysunek:

![](_page_37_Figure_2.jpeg)

Po wybraniu zadań do wykonania, nastaw minutnik na 25 minut, rozpocznij pracę i pracuj 25 minut (pomodoro), po którym zrób 5-minutową przerwę. Po przerwie dalej pracuj w 25-minutowych sekwencjach czasowych. Po czterech pomodoro zrób dłuższą przerwę.

• Notowanie. Notowanie bardzo wspiera zbieranie i "magazynowanie" wiadomości, a jeśli jest wykonywane mądrze, to także sprzyja zapamiętywaniu.

Jak notować graficznie?

- wybierz najważniejsze treści z tekstu, pogrupuj je,
- na kartce zapisz tytuł (można umieścić go we wstędze lub ramce),
- przenieść na kartkę najważniejsze informacje stosuj skróty,symbole graficzne i kolor,
- jeśli nie masz pomysłu na symbol wykorzystuj podpowiedzi z sieci (żródła: np. Instagram, Pinterest),
- treści oddzielaj ramkami i chmurkami,
- wykorzystuj punktory, strzałki aby wskazać kolejność odczytywania treści.
- Przerwa. Praca, pracą, ale aby była skuteczna trzeba odpoczywać. Brzmi jak nonsens? Mówię całkiem poważnie - planuj przerwy, spędzaj je na spacerze z psem, uprawiaj jogging, gimnastykuj się - czyli rób wszystko to czego nie robiłaś/robiłeś podczas uczenia się. Staraj się pamiętać o wietrzeniu pomieszczenia - dostarczysz tlenu, a ten "zmobilizuje" mózg do jeszcze większej aktywności.
- Dieta. Odpowiednia dieta też ma wpływ na stymulowanie naszego organizmu do pracy.

![](_page_38_Figure_2.jpeg)

Podczas pracy umysłowej warto dostarczyć organizmowi podstawowych składników żywieniowych, ze szczególnym uwzględnieniem tych, które wspierają mechanizmy intelektualne mózgu: np. witaminy z grupy B, P, Mg, K, Se, Zn i inne.

Nie można też zapominać o tym, żeby dostarczać organizmowi zrównoważoną ilość innych składników - węglowodanów, białek czy tłuszczów, stanowiących swoistą bazę zdrowego organizmu. Nadrzędną potrzebą naszego organizmu, a przede wszystkim mózgu jest odpowiednie nawodnienie. Spożywanie około 2 litrów wody sprzyja lepszej działalności tego organu.

Ad. 3. Zapytaj uczniów jak się im pracowało przy tworzeniu notatek. Zaproponuj chętnym uczniom zaprezentowanie prac.

Na podsumowanie poproś uczniów o wskazanie różnic pomiędzy uczeniem się podczas edukacji zdalnej i stacjonarnej. Pokieruj dyskusję tak aby wyprowadzili wnioski, mówiące o tym, że większość zasad jest taka sama. Proces uczenia się ucznia w domu nie zależy zasadniczo od formy w jakiej odbywają się lekcje.